# **ДОНСКОЙ ГОСУДАРСТВЕННЫЙ ТЕХНИЧЕСКИЙ УНИВЕРСИТЕТ УПРАВЛЕНИЕ ДИСТАНЦИОННОГО ОБУЧЕНИЯ И ПОВЫШЕНИЯ КВАЛИФИКАЦИИ**

**Кафедра «Технологии вяжущих веществ, бетонов и строительной керамики» Кафедра «Строительные материалы»** 

## **Методические указания по подготовке выпускной квалификационной работы для обучающихся по направлению 08.03.01 «Строительство» профиля «Производство строительных материалов, изделий и конструкций»**

## **СОДЕРЖАНИЕ, ОБЪЕМ, СТРУКТУРА И ПРАВИЛА ОФОРМЛЕНИЯ ВЫПУСКНОЙ КВАЛИФИКАЦИОННОЙ (БАКАЛАВРСКОЙ) РАБОТЫ**

**Авторы: Л.И. Касторных, А.В. Каклюгин, И.В. Трищенко**

**Ростов-на-Дону 2017** 

#### **Аннотация**

Методические указания регламентируют содержание, объем и структуру выпускной квалификационной работы, выполняемой обучающимися очной и заочной формы по направлению подготовки 08.03.01 «Строительство» профиля «Производство строительных материалов, изделий и конструкций». Содержат правила оформления ее пояснительной записки и графической части. Разработаны на основании документа «Правила оформления и требования к содержанию курсовых проектов (работ) и выпускных квалификационных работ, введенного 30.12.2015 г. приказом ректора №227.

#### Авторы:

канд. техн. наук, доцент кафедры «Технологии вяжущих веществ, бетонов и строительной керамики» Л.И. Касторных,

канд. техн. наук, доцент кафедры «Строительные материалы» А.В. Каклюгин, канд. техн. наук, доцент кафедры «Строительные материалы» И.В. Трищенко

# **СОДЕРЖАНИЕ**

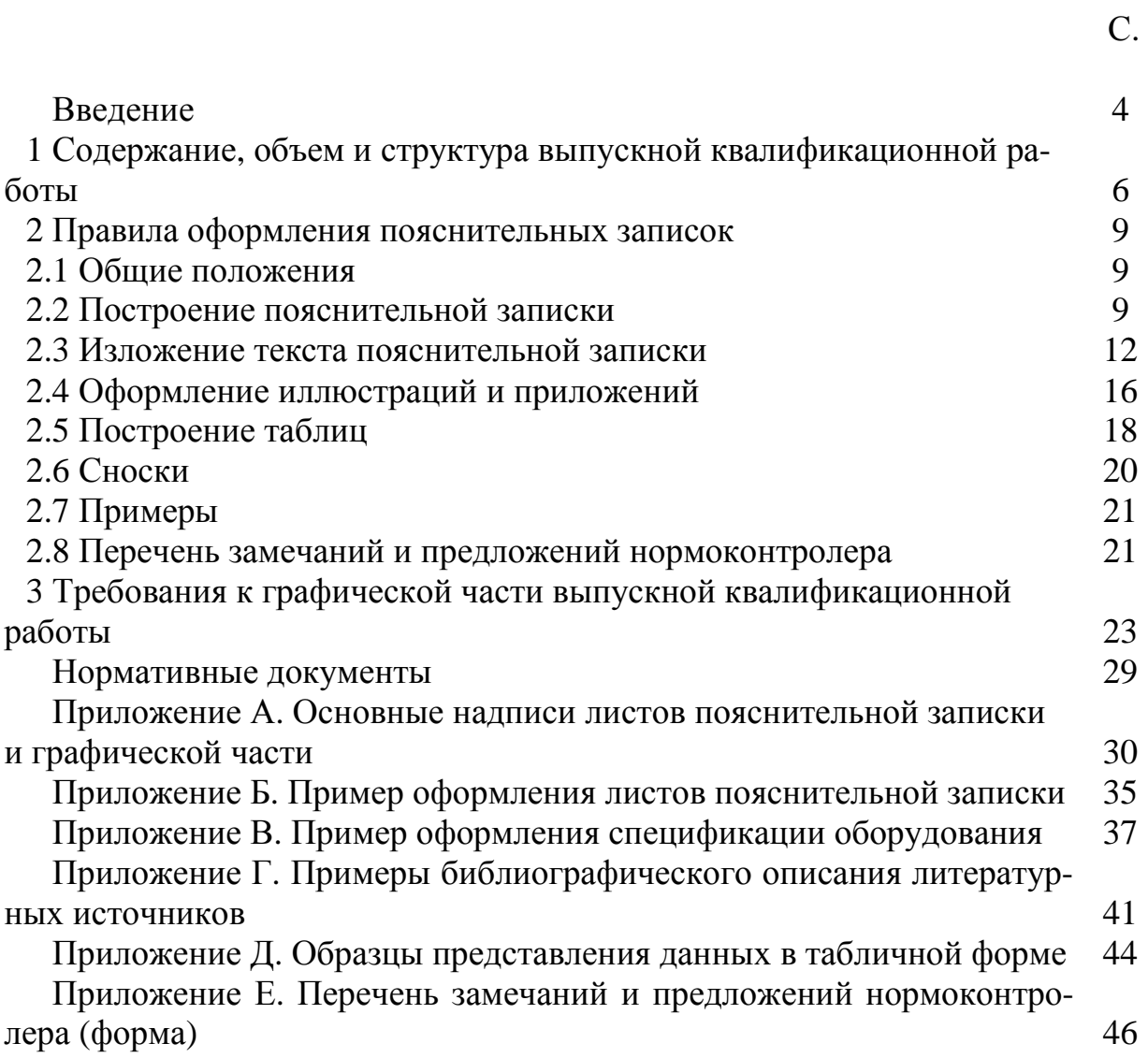

#### **ВВЕДЕНИЕ**

Выполнение выпускной квалификационной работы (бакалаврской работы), а также подготовка к ее защите, являются одним из наиболее важных этапов подготовки бакалавра по направлению «Строительство», предназначенным для комплексной оценки полученных им знаний, умений и навыков. Выпускник университета в этот заключительный период обучения должен обобщить и закрепить ранее полученные знания и продемонстрировать соответствие уровня своей профессиональной подготовки требованиям соответствующего Федерального государственного образовательного стандарта высшего профессионального образования.

Студенты, обучающиеся по профилю «Производство строительных материалов, изделий и конструкций» направления подготовки «Строительство», в процессе выполнения и защиты бакалаврской работы должны проявить способность:

− грамотно использовать теоретические положения ранее изученных дисциплин всех учебных циклов основной образовательной программы;

− рационально и эффективно решать практические задачи в области технологического проектирования предприятий по производству строительных материалов, изделий и конструкций;

− правильно применять основные нормативные документы (государственные стандарты, своды правил, строительные нормы и правила, отраслевые нормы технологического проектирования и др.), регламентирующие технологию производства, область применения и контроль качества строительных материалов;

− компетентно использовать методы технико-экономического анализа основных производственных процессов на предприятиях стройиндустрии, прикладные программные продукты;

− грамотно выполнять и оформлять инженерно-технические и экономические расчеты;

− активно внедрять инновационные достижения науки, техники и технологии в области производства строительных материалов, изделий и конструкций;

– широко использовать мероприятия, направленные на экономию и рациональное использование сырьевых и топливно-энергетических ресурсов, а также на снижение трудоемкости производственных процессов.

Выпускная квалификационная работа на соискание академической степени «бакалавр» должна представлять собой логически завершенную работу на выбранную тему, написанную выпускником под руководством руководителя. При этом акцент делается на самостоятельную работу студента.

Тематика выпускных квалификационных работ должна иметь актуальный характер и соответствовать современному состоянию и перспективам развития науки, техники и культуры. При выборе темы бакалаврской работы учитывают

реальные задачи, стоящие перед строительным комплексом страны в области совершенствования технологий производства и увеличения объема выпуска строительных изделий и конструкций из тяжелых цементных бетонов, легких и ячеистых бетонов, а также асбестоцемента, гипсовых и силикатных материалов и изделий, асфальтобетона, строительной керамики, отделочных, тепло-, звукои гидроизоляционных материалов и изделий, сухих строительных смесей и др.

Тематика выпускных квалификационных работ должна отражать основные сферы и направления деятельности бакалавра профиля «Производство строительных материалов, изделий и конструкций» направления подготовки «Строительство» и включать технологическое проектирование или техническое перевооружение предприятий по производству вышеназванных видов строительных материалов, изделий и конструкций.

При назначении темы выпускной квалификационной работы следует рассматривать возможность применения современных прогрессивных технологий, а также механического и теплотехнического оборудования, основывающихся на новых научных разработках и передовом опыте.

Тема бакалаврской работы должна отражать особенности подготовки студента по избранному профилю, учитывать запросы и пожелания предприятия, являющегося базой выполнения его выпускной квалификационной работы или места его будущей работы по специальности. Рекомендуется выполнение тем выпускных квалификационных работ по заказам предприятий с последующим рассмотрением этими предприятиями основных предложений и рекомендаций, разработанных в выпускной квалификационной работе.

Выпускные квалификационные работы могут быть следующих видов:

− индивидуальные, выполняемые одним студентом по конкретной теме;

− комплексные, выполняемые на базе одного объекта или комплекса объектов несколькими студентами, специализирующимися на разных кафедрах по различным направлениям подготовки. При этом каждый студент под руководством преподавателя соответствующей выпускающей кафедры, в соответствии с заданием, углубленно разрабатывает определенный раздел или разделы комплексной бакалаврской работы.

Студенты, проявившие склонность к научно-исследовательской работе, могут выполнять выпускные квалификационные работы исследовательского характера. Тематика таких работ рассматривается на заседании выпускающей кафедры, и утверждается на совете института строительных технологий и материалов.

Защита бакалаврской работы проводится на заседании Государственной экзаменационной комиссии. Результаты защиты являются основанием для принятия комиссией решения по присвоению академической степени «бакалавр» и выдачи диплома государственного образца.

В соответствии с учебным планом на выполнение бакалаврской работы выпускнику отводится восемь недель.

### **1 Содержание, объем и структура выпускной квалификационной работы**

Студент выполняет выпускную квалификационную работу в соответствии с заданием, выданным выпускающей кафедрой. Тема бакалаврской работы должна быть утверждена приказом ректора университета.

Студент представляет выпускную квалификационную работу к защите в форме рукописи (пояснительной записки) и иллюстративного материала в виде чертежей, графиков, схем, таблиц (графическая часть).

Объем пояснительной записки индивидуальной или комплексной выпускной квалификационной работы, независимо от кафедры специализации, как правило, составляет 50-70 стр.

Пояснительная записка, как правило, должна включать в себя следующие основные разделы:

− Общая часть – 5-10 стр.;

− Технологические решения − 40-50 стр.;

− Технико-экономические показатели или Эффективность инвестиций − 7-10 стр.

Кроме этих разделов в состав пояснительной записки также входят:

− Титульный лист – 1 стр.;

− Задание на выполнение выпускной квалификационной работы – 2 стр.;

− Аннотация – 1-2 стр.;

− Содержание – 2-3 стр.;

− Введение – 1-2 стр.,

− Заключение – 1-2 стр.;

− Нормативные документы – 1-2 стр.;

− Библиографический список – 2-3 стр.;

− Приложения (например, отчет о патентных исследованиях, результаты расчетов, выполненных с использованием прикладных программ и пр.) – количество страниц не ограничено;

− Перечень замечаний и предложений нормоконтролера – 1-2 стр.

Рекомендуемый минимальный объем графической части выпускной квалификационной работы составляет пять листов формата А1 и обычно включает в себя:

− компоновку механического и теплотехнического оборудования технологической линии (план, продольные и поперечные разрезы) – 1-2 листа;

− технологическую карту производства базового изделия – 3-4 листа.

Содержание и объем выпускной квалификационной работы научноисследовательского характера определяется научным руководителем выпускника и утверждается на заседании выпускающей кафедры.

Бакалаврские работы научно-исследовательского характера, как правило, должны содержать:

− обзорную главу с анализом литературных источников по исследуемой проблеме, формулировкой цели и задач исследований;

− главу, включающую обоснование и подробное описание методики лабораторных или численных экспериментов;

− главу, в которой приводятся описание выполненных исследований, анализ их результатов, выводы и рекомендации по дальнейшему практическому использованию.

Пояснительная записка выпускной квалификационной работы должна оформляться в соответствии с требованиями ГОСТ 2.105 «Единая система конструкторской документации. Общие требования к текстовым документам».

Пояснительная записка должна выполняться с применением печатающих и графических устройств вывода ЭВМ на сброшюрованных листах бумаги формата А4:

− шрифт Times New Roman 14;

− интервал − полуторный.

В разделе «Общая часть» пояснительной записки приводят:

− основные положения бакалаврской работы, обоснование актуальности ее темы;

− режим работы предприятия в соответствии с нормами технологического проектирования;

− краткое описание предприятия (место размещения, транспорт, инженерные сети, источники сырья и пр.), если бакалаврская работа выполняется по заказу предприятия или предусматривает техническое перевооружение существующего производства;

− технические требования к базовой продукции;

− характеристику исходных материалов.

В разделе «Технологические решения» должны быть изложены:

− технология и организация производства базовой продукции с указанием используемого механического и теплотехнического оборудования (с приложением спецификации оборудования на бланке утвержденной формы);

− производственные расчеты технологического процесса;

− схемы технического контроля качества продукции.

В разделе «Технико-экономические показатели» приводят:

− технико-экономические показатели проектного решения.

В разделе «Эффективность инвестиций» приводят:

− результаты оценки эффективности инвестиций;

− технико-экономические показатели проектного решения.

Содержание графической части выпускной квалификационной работы зависит от ее темы, поставленных перед выпускником задач и устанавливается по согласованию с руководителем и консультантом раздела.

Основная цель выполнения графической части выпускной квалификационной работы − дать полное представление о разработанной технологии производства базовой продукции или предлагаемых мероприятиях по техническому перевооружению существующей технологической линии, доказать их техникоэкономическую эффективность.

План и разрезы проектируемого производственного цеха в графической части дипломного проекта оформляют в соответствии с требованиями ГОСТ Р 21.1101 и ГОСТ 21.112, а спецификацию основного технологического оборудования в соответствии с требованиями ГОСТ 21.110.

Технологическая карта производства базового изделия обычно включает в себя:

- − чертеж базового изделия с техническими характеристиками,
- − операционный график производства;
- − суточный график работы технологической линии;
- − циклограмму работы основного технологического оборудования;
- − карту контроля качества продукции.

## **2 Правила оформления пояснительных записок 2.1 Общие положения**

2.1.1 Пояснительная записка является текстовым документом и должна оформляться в соответствии с требованиями ГОСТ 2.105.

Пояснительная записка должна выполняться на листах белой бумаги формата А4 с применением печатающих устройств вывода ЭВМ и в виде электронного документа. Отдельные части пояснительной записки (иллюстрации, таблицы, спецификация, приложения) могут быть представлены на листах большего формата: А3, А2, А1.

Листы пояснительной записки должны быть с размерными рамками.

2.1.2 Каждый лист должен иметь основную надпись по ГОСТ Р 21.1101, расположенную в правом нижнем углу (приложение А).

2.1.3 Текст пояснительной записки следует располагать на одной стороне листа.

На листах с размерными рамками расстояние от рамки формы до границ текста в начале и в конце строк должно быть не менее 3 мм. Расстояние от верхней или нижней строки текста до верхней или нижней рамки должно быть не менее 10 мм.

Абзацы в тексте начинают отступом, равным 15 – 17 мм.

Пример оформления первого и последующего листов раздела пояснительной записки приведен в приложении Б.

2.1.4 В разделе «Технологические решения» следует приводить спецификацию оборудования. Ее составляют по ГОСТ 21.110 на листах формата А3. Пример оформления первого и последующего листов спецификации представлен в Приложении В.

2.1.5 В пояснительные записки допускается вписывать отдельные слова, формулы, условные знаки рукописным способом черными чернилами, пастой или тушью.

Иллюстрации следует выполнять черными чернилами, пастой или тушью.

Опечатки, описки и графические неточности допускается исправлять подчисткой или закрашиванием белой краской и нанесением на том же месте исправленного текста (графика) черными чернилами, пастой или тушью рукописным способом.

Повреждения листов пояснительной записки, помарки и следы не полностью удаленного прежнего текста (графика) не допускаются.

## **2.2 Построение пояснительной записки**

2.2.1 Первым листом пояснительной записки выпускной квалификационной работы является титульный лист, выполненный по утвержденной форме.

На титульном листе проставляются подписи и даты подписания документа. С 2000 г. обозначение года в дате указывают четырьмя цифрами.

2.2.2 Второй лист пояснительной записки - задание на выполнение выпускной квалификационной работы. Оно составляется руководителем и оформляется на специальном бланке. В нем определяется состав пояснительной записки.

2.2.3 Пояснительная записка должна иметь содержание. Его помещают после задания. Оно должно включать номера и наименования разделов и подразделов с указанием номеров листов (страниц), с которых начинаются эти структурные элементы пояснительной записки. Содержание включают в общее количество листов пояснительной записки.

Слово "Содержание" записывают в виде заголовка (симметрично тексту) с прописной буквы. Наименования, включенные в содержание, записывают строчными буквами, начиная с прописной буквы.

2.2.4 Основную часть пояснительной записки разделяют на разделы, определенные заданием. Разделы должны иметь порядковые номера в пределах всего документа. Их обозначают арабскими цифрами без точки и записывают с абзацного отступа, например:

1 Общая часть

2 Технологические решения

3 Технико-экономические показатели или Эффективность инвестиций

2.2.5 При необходимости разделы делят на подразделы. Подразделы должны иметь нумерацию в пределах каждого раздела. Номер подраздела состоит из номера раздела и порядкового номера подраздела, разделенных точкой. В конце номера подраздела точка не ставится.

Пример обозначений подразделов раздела 2 «Технологические решения»:

2 Технологические решения

2.1 Технологическая схема производства

2.2 Расчет основных параметров технологических режимов

2.3 ……………………..

2.2.6 Разделы и подразделы могут состоять из одного или нескольких пунктов. Пункты должны быть пронумерованы.

Если в разделе пояснительной записке нет подразделов, то нумерация пунктов должна быть в пределах каждого раздела. Номер пункта должен состоять из последовательно приведенных номеров раздела и пункта, разделенных точкой. В конце номера пункта точка не ставится.

Если раздел пояснительной записки содержит подразделы, то нумерация пунктов должна быть в пределах подраздела. Номер пункта должен состоять из последовательно приведенных номера раздела, номера подраздела и порядкового номера пункта, разделенных точками. В конце номера пункта точка не ставится.

Пример обозначений пунктов первого и второго подразделов раздела 2 «Технологические решения»:

2 Технологические решения

2.1 Технологическая схема производства

- $2.1.1$
- $\vert$ 2.1.2
- $\overline{1}$  $\overline{ }$
- 3.1.2 Нумерация пунктов первого подраздела второго раздела по-
- $2.1.4$ яснительной записки
- $2.1.5$  $\vert$

2.2 Расчет основных параметров технологических режимов

 $\overline{a}$  $2.2.3$  $\overline{1}$  $2.2.2\}$  $2.2.1$ Нумерация пунктов второго подраздела второго раздела пояснительной записки

Раздел или подраздел, состоящий из одного пункта, также нумеруется.

2.2.7 Пункты могут быть разбиты на подпункты. Они должны иметь порядковую нумерацию в пределах каждого пункта, например: 2.2.1.1, 2.2.1.2, 2.2.1.3 и т.д. Четырехзначная нумерация является предельной. Точка в конце номера подпункта не ставится.

2.2.8 Внутри пунктов или подпунктов могут быть приведены перечисления.

Перед каждой позицией перечисления следует ставить дефис или строчную букву русского или латинского алфавита со скобкой.

2.2.9 Каждый пункт, подпункт и перечисление записывают с абзацного отступа.

2.2.10 Разделы и подразделы должны иметь заголовки, четко и кратко отражающие содержание разделов и подразделов. Пункты заголовков не имеют.

Заголовки следует печатать с прописной буквы без точки в конце, не подчеркивая. Переносы слов в заголовках не допускаются. Если заголовок состоит из двух предложений, их разделяют точкой.

Расстояние между заголовком и текстом в пояснительной записке должно равняться 3 интервалам. Расстояние между заголовками раздела и подраздела – 2 интервала.

2.2.11 Каждый раздел пояснительной записки следует начинать с нового листа (страницы). К разделам приравниваются введение, заключение, библиографический список, ссылочные нормативные документы, приложения.

2.2.12 В пояснительной записке после Заключения, следует приводить библиографический список, выполненный согласно ГОСТ 7.1. В нем сведения об источниках располагают в порядке появления ссылок на них в тексте. Источники нумеруют арабскими цифрами без точки и приводят с абзацного отступа.

При ссылке на источник информации следует приводить его порядковый номер по списку литературы, заключенный в квадратные скобки.

Примеры библиографического описания наиболее часто встречающихся литературных источников приведены в приложении Г.

2.2.13 Нумерация страниц пояснительной записки должна быть сквозная. Номер страницы проставляют в правом верхнем углу рабочего поля листа.

Титульный лист и задание нумеруют, но номера страниц на них не проставляют.

#### **2.3 Изложение текста пояснительной записки**

2.3.1 Полное наименование объекта (материала, изделия и т.д.) на титульном листе, в основной надписи и при первом упоминании в тексте пояснительной записки должно быть одинаковым с наименованием его в основной нормативно-технической документации (государственном стандарте, технических условиях и т.д.). Например, кирпич керамический.

В последующем тексте порядок слов в наименовании должен быть прямой, т.е. на первом месте должно быть определение (имя прилагательное), а затем - название изделия (имя существительное). Для данного примера – керамический кирпич. Допускается употреблять сокращенное наименование материала или изделия.

Наименования, приводимые в тексте пояснительной записки и на иллюстрациях, должны быть одинаковыми.

2.3.2 Текст пояснительной записки должен быть кратким, четким и не должен допускать различных толкований.

При изложении обязательных требований в тексте должны употребляться слова "должен", "следует", "необходимо", "требуется", "не допускается", "запрещается". При изложении других положений следует применять слова - "могут быть", "как правило", "при необходимости" и т.д.

Допускается использовать повествовательную форму изложения текста, например "применяют", "указывают" и т.п.

В тексте должны применяться научно-технические термины, обозначения и определения, установленные соответствующими стандартами или общепринятые в научно-технической литературе. Если в пояснительной записке принята специфическая терминология, перед списком литературы должен быть приведен перечень принятых терминов с соответствующими разъяснениями. Этот перечень является структурным элементом пояснительной записки и включается в содержание.

В тексте пояснительной записки не допускается:

− применение оборотов разговорной речи и произвольных словообразований;

− применение для одного и того же понятия различных научнотехнических терминов, близких по смыслу (синонимов), а также иностранных слов и терминов при наличии равнозначных слов и терминов в русском языке;

− сокращение слов, не установленное правилами русской орфографии, соответствующими государственными стандартами, а также в данной пояснительной записке;

− сокращение обозначения единиц физических величин, если они употребляются без цифр, за исключением единиц физических величин в головках и боковиках таблиц и в расшифровках буквенных обозначений, входящих в формулы и рисунки.

В тексте пояснительной записки, за исключением формул, таблиц и рисунков, не допускается:

− применять математический знак минус (−) перед отрицательными значениями величин (следует писать слово "минус");

− применять знак "∅" для обозначения диаметра (следует писать слово "диаметр");

− применять без числовых значений математические знаки: (>, <, = , ≥ , ≤, ≠), а также знаки № (номер), % (процент);

− применять индексы стандартов, технических условий и других документов без регистрационного номера.

2.3.3 Условные буквенные обозначения, изображения или знаки должны соответствовать принятым в действующей нормативно-технической документации. В тексте перед обозначением параметра следует приводить его пояснение, например "Предел прочности при сжатии *Rсж*".

2.3.4 В пояснительной записке следует применять стандартизованные единицы физических величин, их наименования и обозначения в соответствии с ГОСТ 8.417 и СН 528. Наряду с единицами СИ, при необходимости, в скобках указывают единицы ранее применявшихся систем, разрешенных к применению. Применение в одном документе разных систем обозначения физических величин не допускается.

В тексте пояснительной записки числовые значения величин с обозначением единиц физических величин и единиц счета следует писать цифрами, а числа без обозначения единиц физических величин и единиц счета от единицы до девяти - словами.

Примеры

1 Провести испытания трех образцов-кубов с ребром длиной 10 см.

2 Отобрать от партии 35 кирпичей для оценки точности геометрических размеров.

Единица физической величины одного и того же параметра в пределах пояснительной записки должна быть постоянной. Для ряда числовых значений единицу физической величины указывают только после последнего числового значения, например 1,50; 1,75; 2,00 м.

Для диапазона числовых значений обозначение единицы физической величины указывается после последнего числового значения приводимого диапазона. Например: от 1 до 5 мм; от 10 до 100 кг; от плюс 10 до минус 40 °С.

Не допускается отделять единицу физической величины от числового значения (переносить их на разные строки или страницы), кроме единиц физических величин, помещаемых в таблицах.

2.3.5 Приводя наибольшие или наименьшие значения величин, следует применять словосочетание "должно быть не более (не менее)".

Приводя допустимые значения отклонений от указанных норм, требований, следует применять словосочетание "не должно быть более (менее)".

Примеры

1 Предел прочности бетона при сжатии должен быть не менее 20,0 МПа.

2 Предельные отклонения от номинальных размеров в миллиметрах не должны быть более: ± 7 по длине, ± 5 по ширине.

2.3.6 Числовые значения величин в тексте следует указывать со степенью точности, которая необходима для обеспечения требуемых свойств материала и изделия. В ряду величин осуществляется выравнивание числа знаков после запятой.

2.3.7 Дробные числа необходимо приводить в виде десятичных дробей.

При невозможности выразить числовое значение в виде десятичной дроби допускается записывать его в виде простой дроби в одну строчку через косую черту, например, 5/32; (50А-4C)/(40В+20).

2.3.8 Формулы следует выделять из текста в отдельную строку. Выше и ниже каждой формулы должна быть оставлена одна свободная строка.

В формулах в качестве символов следует применять обозначения, установленные соответствующими государственными стандартами.

Пояснения символов и числовых коэффициентов, входящих в формулу, приводят либо ранее формулы в тексте, либо непосредственно под формулой. Пояснения следует давать с новой строки в той последовательности, в которой символы и числовые коэффициенты приведены в формуле. Первая строка пояснения должна начинаться со слова "где" без двоеточия после него.

Пример – Среднюю плотность каждого образца  $\rho_{o}$ , кг/м<sup>3</sup>, вычисляют по формуле

$$
\rho_o = \frac{m}{V},\tag{1}
$$

где *m* − масса образца, кг;

 $V$  – объем образца, м<sup>3</sup>.

Формулы, следующие одна за другой и не разделенные текстом, разделяют запятой.

Переносить формулы на следующую строку допускается только на знаках выполняемых операций. Знак в начале следующей строки повторяют. При переносе формулы на знаке умножения применяют знак "×".

Формулы могут быть выполнены машинописным способом или чертежным шрифтом высотой не менее 2,5 мм. Применение машинописных и рукописных символов в одной формуле не допускается.

Формулы, помещаемые в тексте, должны нумероваться сквозной нумерацией арабскими цифрами. Номера записывают на уровне формулы в круглых скобках в крайнем правом положении. Одну формулу обозначают (1). Ссылки на формулы дают в скобках, например, «... в формуле (1)».

Формулы, помещаемые в приложениях, должны нумероваться арабскими цифрами в пределах каждого приложения с добавлением перед каждой цифрой обозначения приложения, например (В.1).

Допускается нумерация формул в пределах раздела. В этом случае номер формулы состоит из номеров раздела и формулы, разделенных точкой. Например, вторая формула третьего раздела нумеруется (3.2).

Порядок изложения в пояснительных записках математических уравнений такой же, как и формул.

2.3.9 Примечания приводят, если в пояснительной записке необходимы пояснения или справочные данные к содержанию текста, таблиц или графического материала. Примечания не должны содержать требований.

Примечания следует помещать непосредственно после текстового, графического материала или в таблице, к которым они относятся. Их приводят с прописной буквы с абзаца.

Если примечание одно, то после слова "Примечание" ставится тире и примечание пишется с прописной буквы. Одно примечание не нумеруют.

Несколько примечаний нумеруют арабскими цифрами.

Примечание к таблице помещают в конце таблицы над линией, обозначающей окончание таблицы.

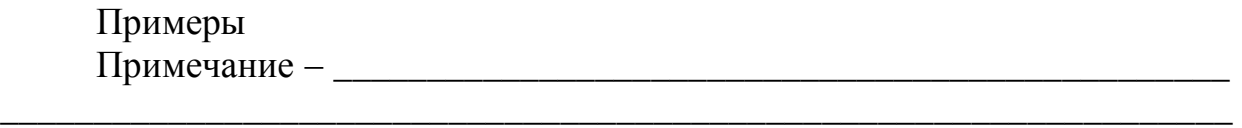

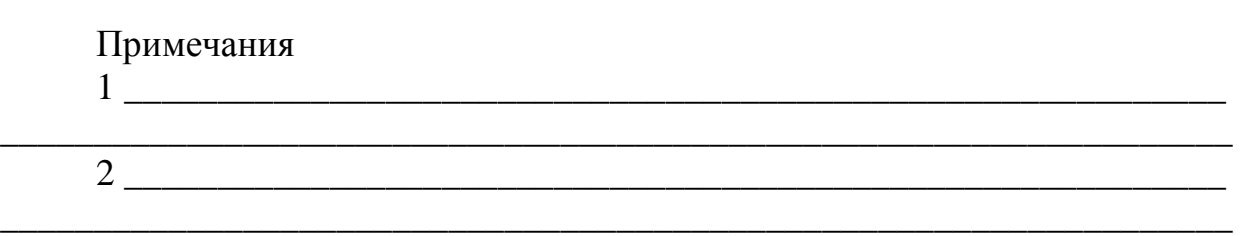

2.3.10 В пояснительной записке допускаются ссылки на данную пояснительную записку, стандарты, технические условия и другие документы, полностью и однозначно определяющие соответствующие требования.

Ссылаться следует на документ в целом или его разделы и приложения. Ссылки на подразделы, пункты, таблицы и иллюстрации не допускаются, за исключением подразделов, пунктов, таблиц и иллюстраций данной пояснительной записки.

При ссылках на стандарты и технические условия указывают только их обозначение. Допускается не указывать год их утверждения при условии записи обозначений стандартов и технических условий с годом утверждения в разделе «Нормативные документы». Перечень документов следует приводить в алфавитном порядке и в порядке возрастания номеров. В качестве примера оформления данного раздела пояснительной записки может служить перечень нормативных документов, приведенный в настоящих методических указаниях.

#### **2.4 Оформление иллюстраций и приложений**

2.4.1 Количество иллюстраций должно быть достаточным для пояснения излагаемого текста. Иллюстрации могут быть расположены по тексту пояснительной записки или в приложениях. Они должны быть выполнены в соответствии с требованиями стандартов ЕСКД и СПДС. Иллюстрации, за исключением иллюстраций приложений, следует нумеровать арабскими цифрами сквозной нумерацией. Если рисунок один, то он обозначается "Рисунок 1".

Иллюстрации каждого приложения обозначают отдельной нумерацией арабскими цифрами с добавлением перед цифрой обозначения приложения. Например: Рисунок А.3.

Допускается нумеровать иллюстрации в пределах раздела. В этом случае номер иллюстрации состоит из номера раздела и порядкового номера иллюстрации, разделенных точкой. Например: Рисунок 1.2.

В пояснительной записке должны приводиться ссылки на все иллюстрации. При ссылках следует писать: "... в соответствии с рисунком 2" при сквозной нумерации и "... в соответствии с рисунком 1.2" при нумерации в пределах раздела.

Иллюстрации при необходимости могут иметь наименование и пояснительные данные (подрисуночный текст). Слово "Рисунок", его номер и наименование помещают после пояснительных данных.

На иллюстрациях с изображением составных частей изделия, перечнем технологического оборудования и т.д. должны быть указаны номера позиций этих составных частей или единиц оборудования. Их располагают в возрастающем порядке, за исключением повторяющихся позиций.

Пример оформления иллюстраций приведен на рисунке 1.

2.4.2 Материал, дополняющий текст пояснительной записки, допускается помещать в приложениях. Приложениями могут быть: графические материалы, таблицы большого формата, расчеты, описания аппаратуры и приборов, описания алгоритмов и программ задач, решаемых на ЭВМ и т.д.

Приложение оформляют как продолжение данной пояснительной записки на последующих ее листах.

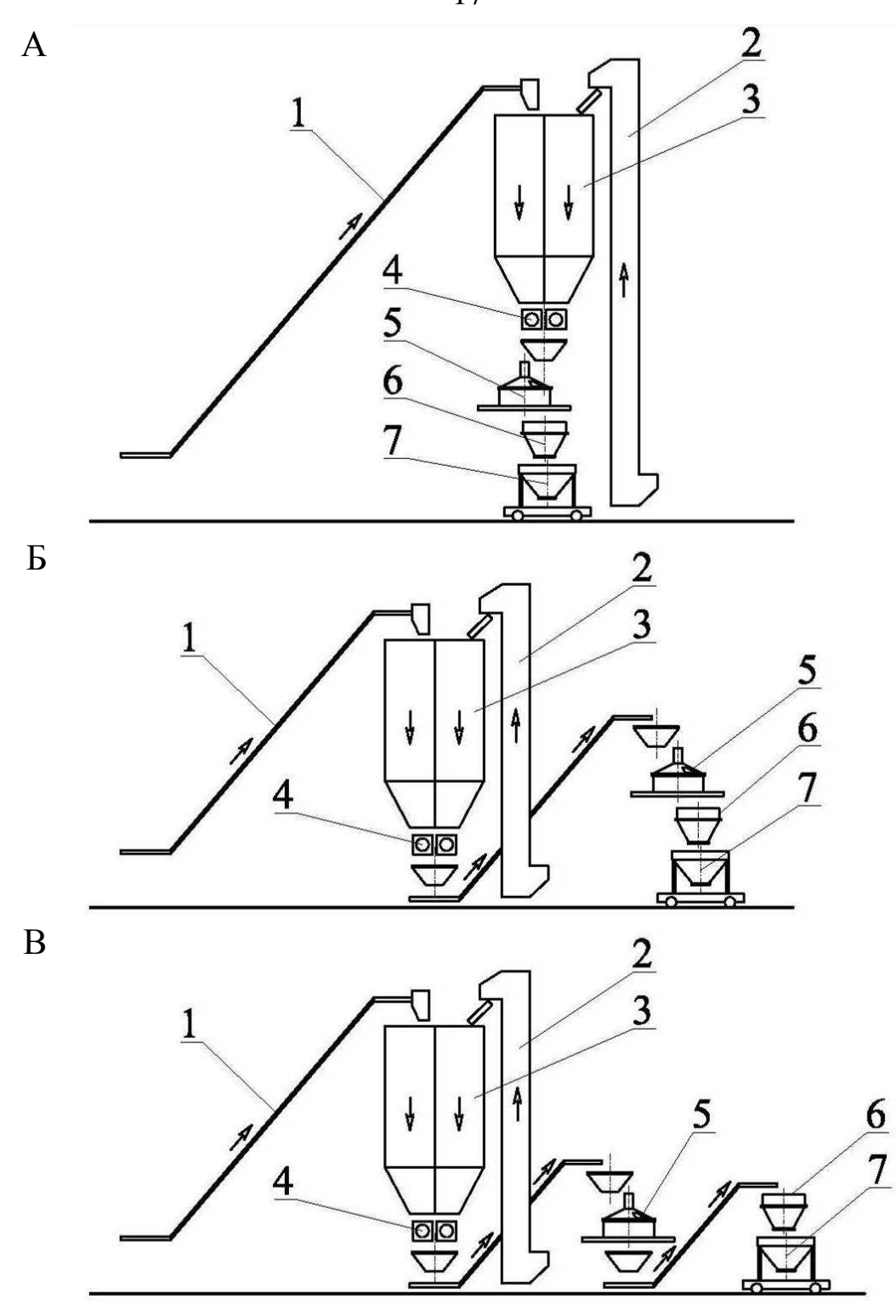

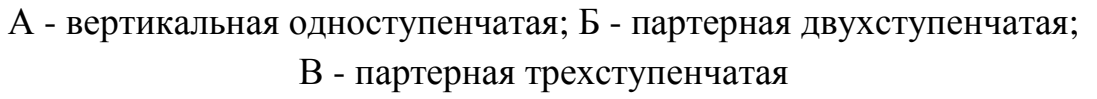

1 - ленточный конвейер; 2 - ковшовый подъемник (элеватор); 3 - бункер запаса; 4 - дозатор; 5 - бетоносмеситель; 6 - перегрузочный бункер; 7 - тележка для транспортирования бетонной смеси

Рисунок 1 – Схемы компоновки бетоносмесительных цехов и узлов

На все приложения должны быть даны ссылки. Приложения располагают в порядке ссылок на них в тексте документа. Каждое приложение следует начинать с новой страницы с указанием наверху посередине страницы слова "Приложение" и его обозначения. Приложения обозначают заглавными буквами русского алфавита, начиная с А, за исключением букв Ё, З, Й, О, Ч, Ь, Ы, Ъ.

После слова "Приложение" следует буква, обозначающая его последовательность.

Приложение должно иметь заголовок. Его записывают симметрично относительно текста с прописной буквы отдельной строкой.

Одно приложение обозначается "Приложение А".

Приложения допускается оформлять на листах формата A3, А2 и А1 по ГОСТ 2.301.

Текст каждого приложения может быть разделен на разделы, подразделы, пункты, подпункты, которые нумеруют в пределах каждого приложения. Перед номером ставится обозначение этого приложения.

Приложения должны иметь общую с остальной частью документа сквозную нумерацию страниц.

Все приложения должны быть перечислены в содержании документа с указанием их номеров и заголовков.

## **2.5 Построение таблиц**

2.5.1 Таблицы применяют для лучшей наглядности и удобства сравнения показателей. Таблицы могут не иметь названий. Название таблицы при его наличии должно отражать ее содержание, быть точным, кратким. Название следует помещать над таблицей. При переносе части таблицы на ту же или другие страницы название помещают только над первой частью таблицы.

Цифровой материал оформляют в виде таблиц в соответствии с рисунком 2.

2.5.2 Таблицы, за исключением таблиц приложений, следует нумеровать арабскими цифрами сквозной нумерацией.

Таблицы каждого приложения нумеруют арабскими цифрами с добавлением перед цифрой обозначения приложения. Если в документе одна таблица, она должна быть обозначена "Таблица 1" или "Таблица Д.1", если она приведена в приложении Д. Допускается нумеровать таблицы в пределах раздела. В этом случае номер таблицы состоит из номера раздела и порядкового номера таблицы, разделенных точкой.

2.5.3 На все таблицы в пояснительной записке должны иметься ссылки: слово "таблица" с указанием ее номера.

2.5.4 Заголовки граф и строк таблицы следует писать с прописной буквы, а подзаголовки граф - со строчной буквы, если они составляют одно предложение с заголовком, или с прописной буквы, если они имеют самостоятельное значение. В конце заголовков и подзаголовков таблиц точки не ставят. Заголовки и подзаголовки граф указывают в единственном числе.

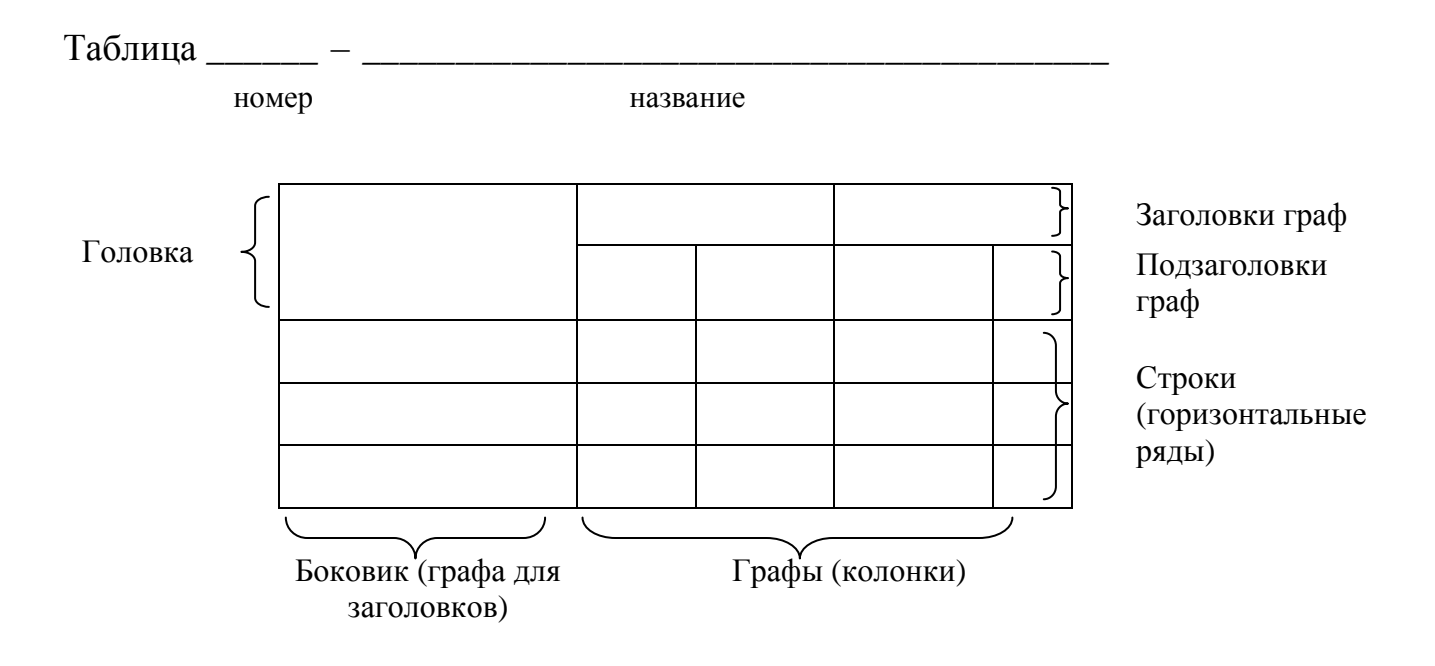

Рисунок 2 – Вид таблицы

2.5.5 Таблицы слева, справа и снизу ограничивают линиями.

Разделять заголовки и подзаголовки боковика и граф диагональными линиями не допускается.

Горизонтальные и вертикальные линии, разграничивающие строки таблицы, допускается не проводить.

Заголовки граф записывают параллельно строкам таблицы. Допускается перпендикулярное расположение заголовков граф.

Головка таблицы должна быть отделена линией от остальной части таблицы.

Высота строк таблицы должна быть не менее 8 мм.

2.5.6 Таблицу помещают под текстом, в котором впервые дана ссылка на нее, или на следующей странице. Можно размещать таблицы и в приложении.

Допускается помещать таблицу вдоль длинной стороны листа пояснительной записки.

2.5.7 Если строки или графы таблицы выходят за формат страницы, ее делят на части и помещают одну часть под другой. При этом в каждой части таблицы повторяют ее головку. При делении таблицы на части допускается ее головку заменять номером граф. При этом нумеруют арабскими цифрами графы первой части таблицы.

Слово "Таблица" указывают один раз слева над первой частью таблицы, над другими частями пишут слова "Продолжение таблицы" с указанием номера (обозначения) таблицы.

Если в конце страницы таблица прерывается и ее продолжение будет на следующей странице, в первой части таблицы нижнюю горизонтальную линию, ограничивающую таблицу, допускается не проводить.

2.5.8 Графу "Номер по порядку" в таблицу включать не допускается. Нумерация граф таблицы арабскими цифрами допускается в тех случаях, когда в тексте документа имеются ссылки на них, при делении таблицы на части, а также при переносе части таблицы на следующую страницу.

При необходимости нумерации показателей, параметров или других данных порядковые номера следует указывать в первой графе (боковике) таблицы непосредственно перед их наименованием.

2.5.9 Если все показатели, приведенные в графах таблицы, выражены в одной и той же единице физической величины, то ее обозначение необходимо помещать над таблицей справа, а при делении таблицы на части - над каждой ее частью.

Если числовые значения величин в графах таблицы выражены в разных единицах физической величины, их обозначения указывают в подзаголовке каждой графы.

Обозначения, приведенные в заголовках граф таблицы, должны быть пояснены в тексте или графическом материале пояснительной записки.

2.5.10 Текст, повторяющийся в строках одной и той же графы и состоящий из одиночных слов, чередующихся с цифрами, заменяют кавычками. Если повторяющийся текст состоит из двух и более слов, при первом повторении его заменяют словами "То же", а далее – кавычками.

2.5.11 Заменять кавычками повторяющиеся в таблице цифры, математические знаки, знаки процента и номера, обозначение марок материалов и типоразмеров изделий, обозначения нормативных документов не допускается.

2.5.12 При отсутствии отдельных данных в таблице следует ставить прочерк (тире).

2.5.13 Числовое значение показателя проставляют на уровне последней строки наименования показателя.

Значение показателя, приведенное в виде текста, записывают на уровне первой строки наименования показателя.

2.5.14 Цифры в графах таблиц должны проставляться так, чтобы разряды чисел во всей графе были расположены один под другим, если они относятся к одному показателю. В одной графе должно быть соблюдено одинаковое количество десятичных знаков для всех значений величин.

2.5.15 Примеры оформления таблиц, согласно вышеизложенным требованиям, приведены в приложении Д.

2.5.16 Небольшой по объему цифровой материал следует оформлять не в виде таблицы, а в виде текста, располагая цифровые данные в виде колонок.

Пример − Для рядового керамического кирпича установлены предельные отклонения от номинальных размеров, мм:

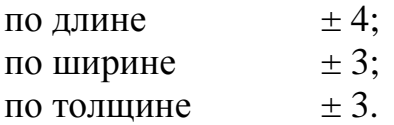

### **2.6 Сноски**

2.6.1 Отдельные данные, приведенные в пояснительной записке, требующие пояснения, следует обозначать надстрочными знаками сноски.

Сноски в тексте располагают с абзацного отступа в конце страницы, на которой они обозначены, и отделяют от текста короткой тонкой горизонтальной линией с левой стороны, а сноски к данным, расположенным в таблице, располагают в конце таблицы над линией, обозначающей окончание таблицы.

2.6.2 Знак сноски ставят непосредственно после того слова, числа, символа, предложения, к которому дается пояснение, и перед текстом пояснения.

2.6.3 Знак сноски выполняют арабскими цифрами со скобкой и помещают на уровне верхнего обреза шрифта.

Пример - "... печатающее устройство<sup>2)</sup>...".

Нумерация сносок отдельная для каждой страницы. Допускается вместо цифр выполнять сноски звездочками\*. Применять более четырех звездочек не рекомендуется.

## **2.7 Примеры**

2.7.1 Примеры могут быть приведены в тех случаях, когда они поясняют требования документа или способствуют более краткому их изложению.

2.7.2 Примеры размещают, нумеруют и оформляют так же, как и примечания (по 2.3.9).

#### **2.8 Перечень замечаний и предложений нормоконтролера**

 2.8.1 Нормоконтроль является обязательной частью выпускной квалификационной работы. Он имеет целью проверку соблюдения требований и правил технических регламентов, стандартов Системы проектной документации для строительства (СПДС), других документов по стандартизации и заданию на выполнение выпускной квалификационной работы.

Примерное содержание нормоконтроля представлено в таблице 1.

## Таблица 1

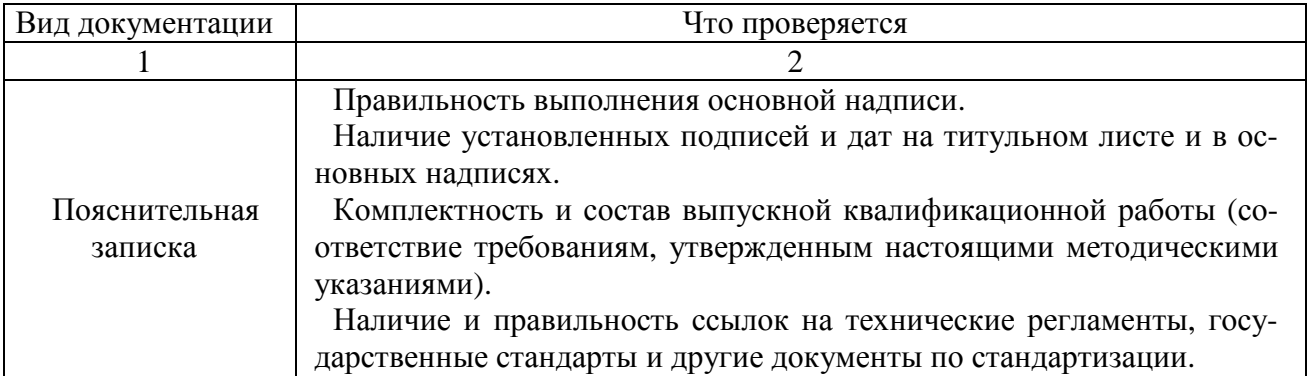

#### *Продолжение таблицы 1*

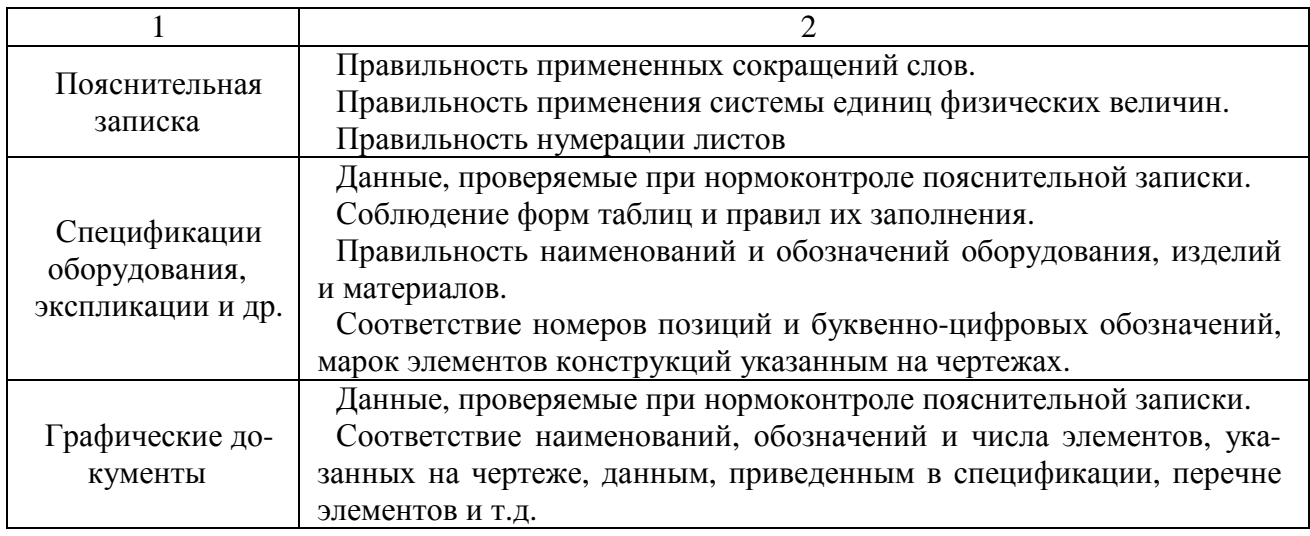

2.8.2 Замечания и рекомендации нормоконтролера оформляются на специальном бланке (Приложение Е). При необходимости замечания и предложения нормоконтролера оформляются на двух и более листах.

Лист с замечаниями нормоконтролера является последним листом пояснительной записки.

Специалист, осуществляющий нормоконтроль, в графе «Замечания и предложения» указывает:

− замечания, основанные на необходимости устранения допущенных отклонений от требований нормативных документов (с указанием обозначения и пункта нормативного документа);

− предложения, основывающиеся на общих требованиях и профессиональном суждении.

Нормоконтролер подписывает проверенную выпускную квалификационную работу в установленной графе основной надписи.

### **3 Требования к графической части выпускной квалификационной работы**

3.1 Графическая часть выпускной квалификационной работы должна быть представлена на листах формата А1, выполненных в соответствии с требованиями ГОСТ Р 21.1101.

Рекомендуется графическую часть выполнять с помощью программ для проектирования AutoCad, ArchiCAD, 3D Max и других аналогичных.

3.2 Листы графической части должны иметь основную надпись по ГОСТ Р 21.1101, расположенную в правом нижнем углу. Размеры, содержание и расположение граф основных надписей приведены в приложении А.

3.3 В состав графической части должны включаться следующие чертежи:

− опалубочный чертеж и схема армирования базового изделия;

− план и разрезы цеха по производству базового изделия;

− операционный и суточный графики работы технологической линии;

− циклограмма работы основного технологического оборудования;

− карты входного контроля качества сырья, операционного контроля технологического процесса и приемочного контроля качества готовой продукции.

На листах, на которых размещаются планы и разрезы производственного цеха, следует приводить спецификацию оборудования по ГОСТ Р 21.1101 (приложение В).

3.4 На рисунках 3 – 7 приведены образцы оформления листов графической части выпускной квалификационной работы для технологических линий по производству сборных железобетонных изделий и конструкций.

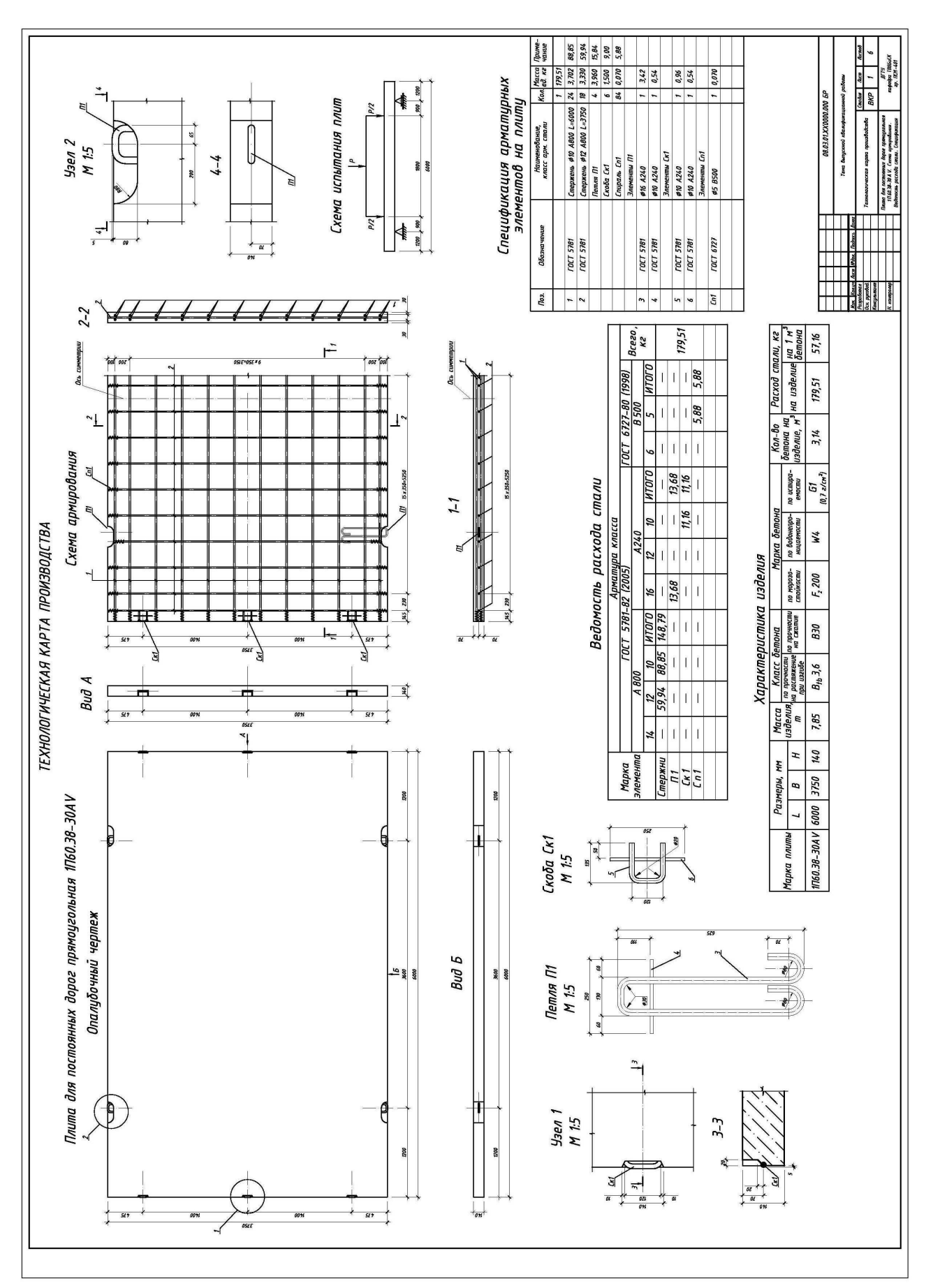

Рисунок 3 - Образец оформления опалубочного чертежа и схемы армирования базового изделия Рисунок 3 – Образец оформления опалубочного чертежа и схемы армирования базового изделия

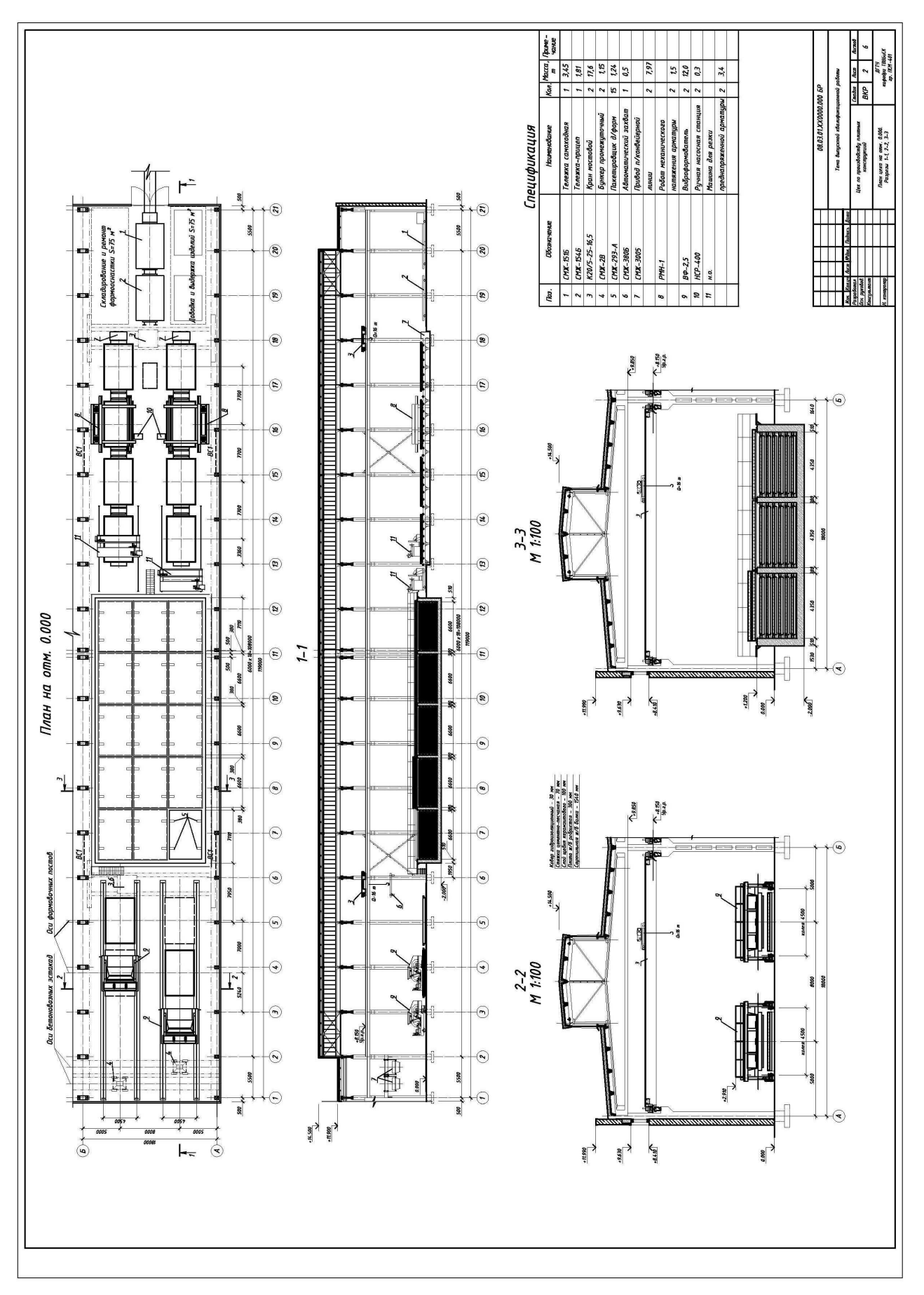

Рисунок 4 - Образец оформления плана и разрезов цеха по производству базового изделия Рисунок 4 – Образец оформления плана и разрезов цеха по производству базового изделия

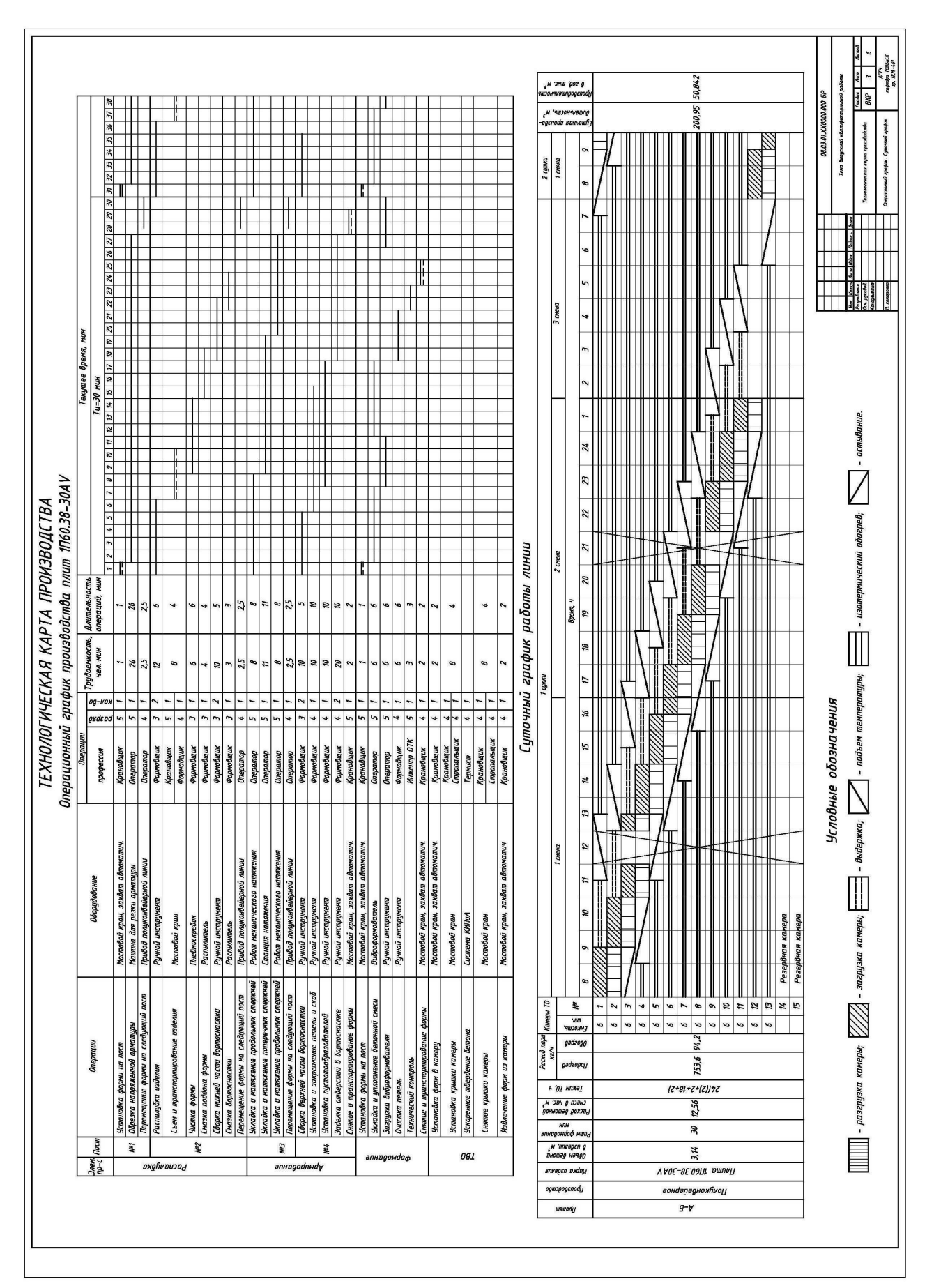

Рисунок 5 - Образец оформления операционного и суточного графиков производства базового изделия Рисунок 5 – Образец оформления операционного и суточного графиков производства базового изделия

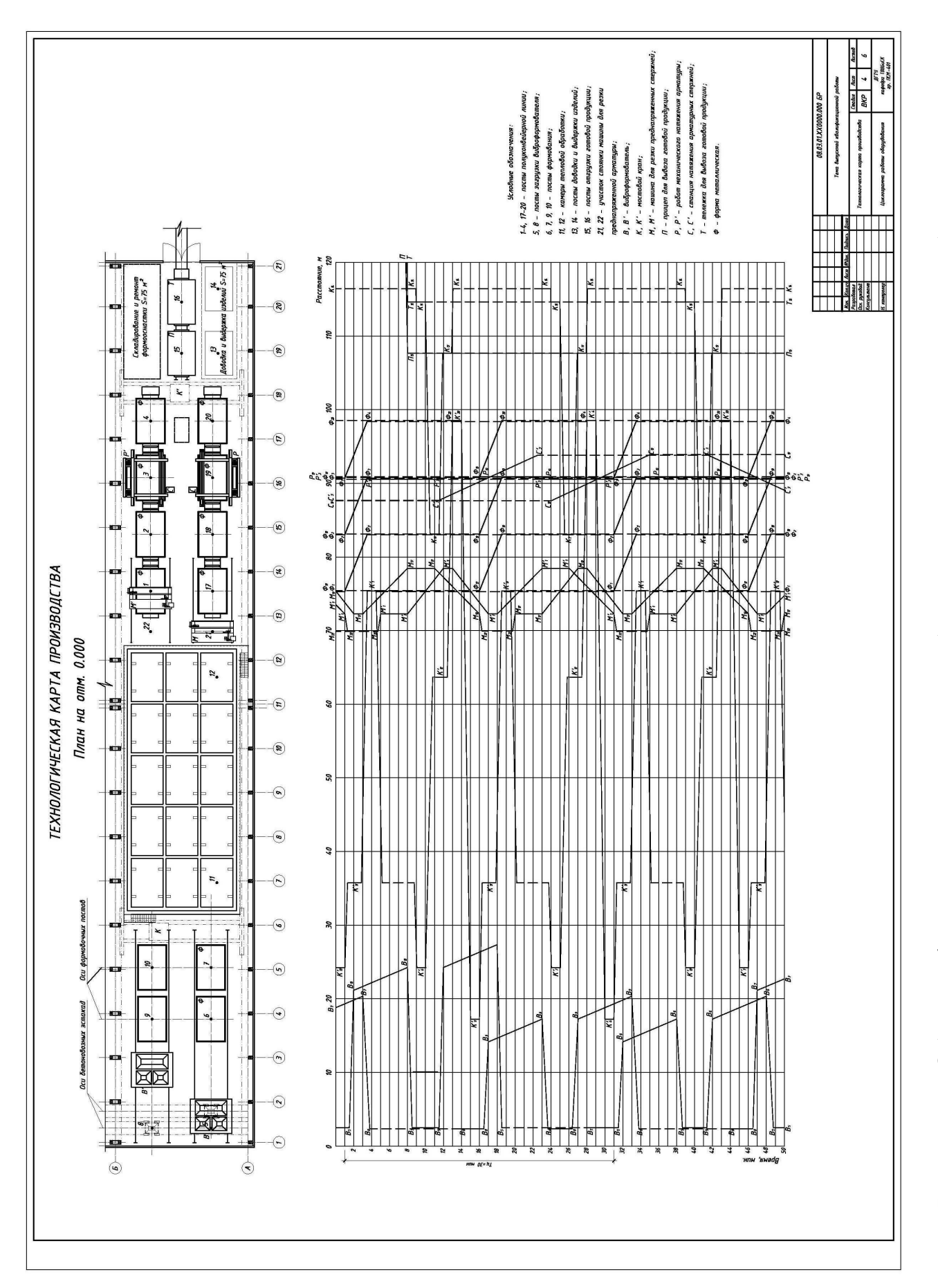

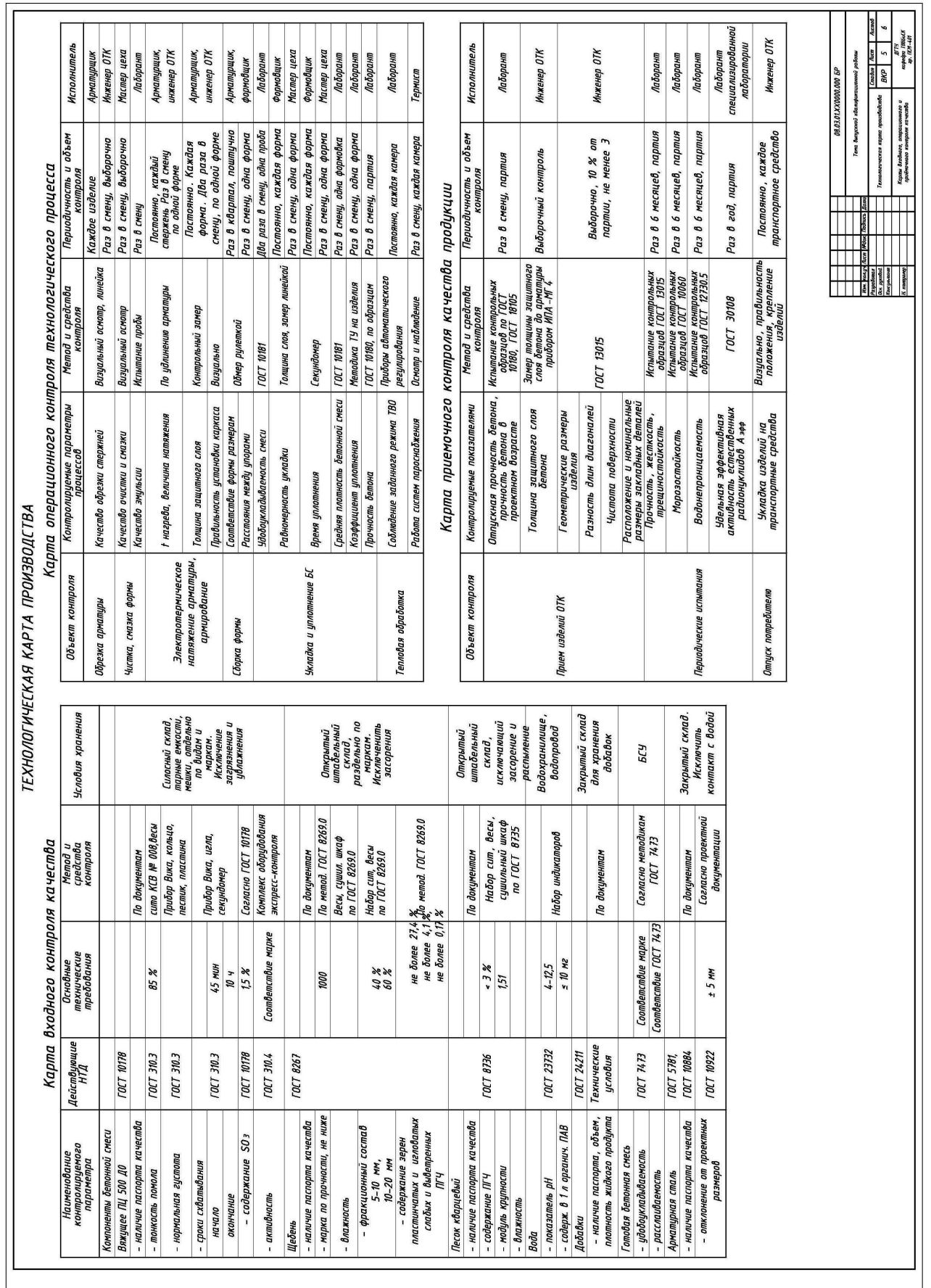

Рисунок 7 - Образец оформления карт входного, операционного и приемочного контроля качества Рисунок 7 – Образец оформления карт входного, операционного и приемочного контроля качества

#### **Нормативные документы**

ГОСТ 2.105-95 Единая система конструкторской документации. Общие требования к текстовым документам.

ГОСТ 2.301-68 Единая система конструкторской документации. Форматы.

ГОСТ 7.1-2003 Система стандартов по информации, библиотечному и издательскому делу. Библиографическая запись. Библиографическое описание. Общие требования и правила составления.

ГОСТ 8.417-2002 Государственная система обеспечения единства измерений. Единицы величин.

ГОСТ 21.110-2013 Система проектной документации для строительства. Спецификация оборудования, изделий и материалов.

ГОСТ 21.112-87 Система проектной документации для строительства. Подъемно-транспортное оборудование. Условные изображения.

ГОСТ Р 21.1101-2013 Система проектной документации для строительства. Основные требования к проектной и рабочей документации.

СН 528-80 Перечень единиц физических величин, подлежащих применению в строительстве.

### **Приложение А**

Основные надписи листов пояснительной записки и графической части

А.1 На рисунках А.1 и А.2 приведены расположение и размеры основной надписи и размерных рамок для листов пояснительной записки формата А4.

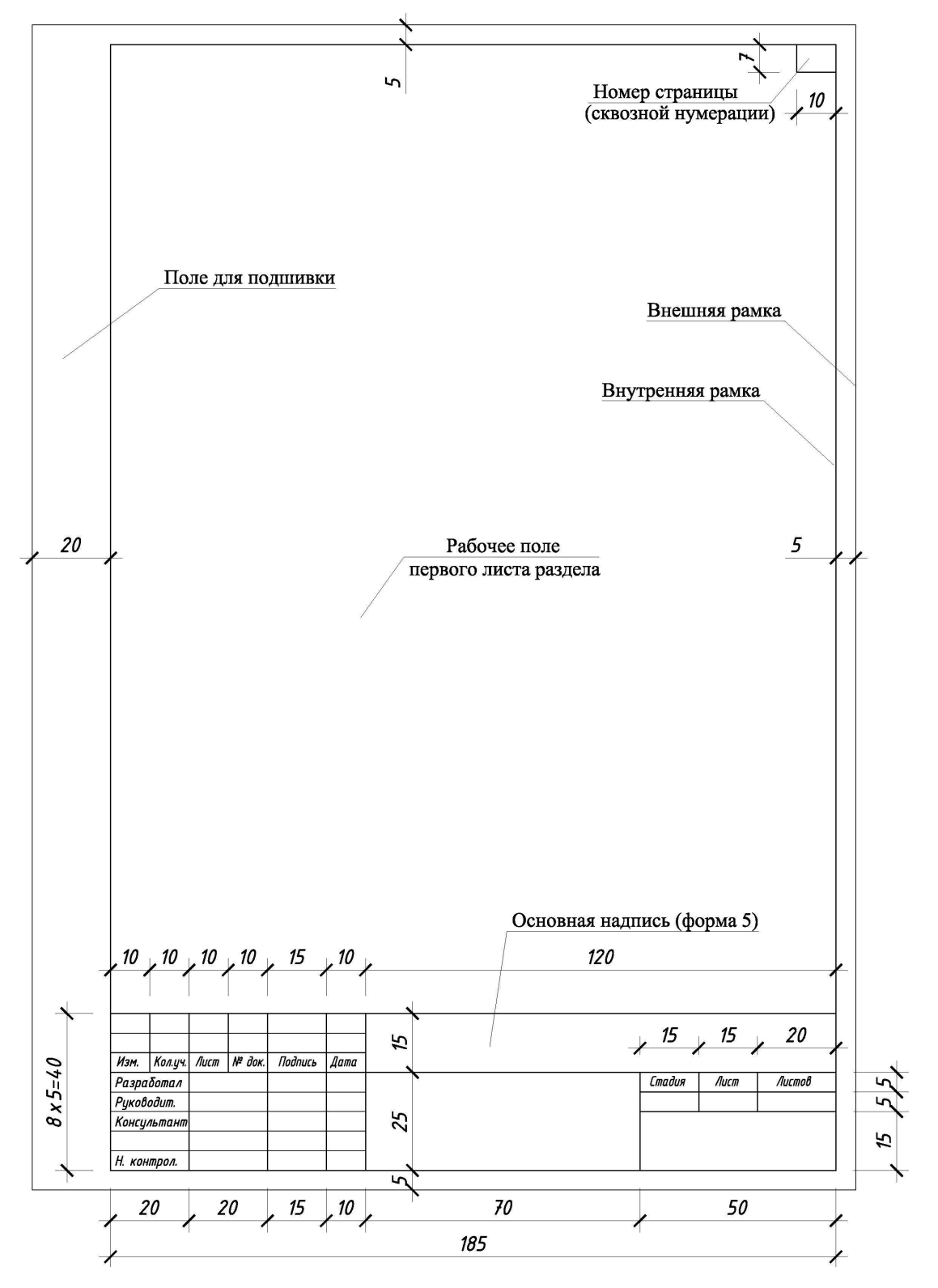

Рисунок А.1 – Расположение и размеры основной надписи (первый лист)

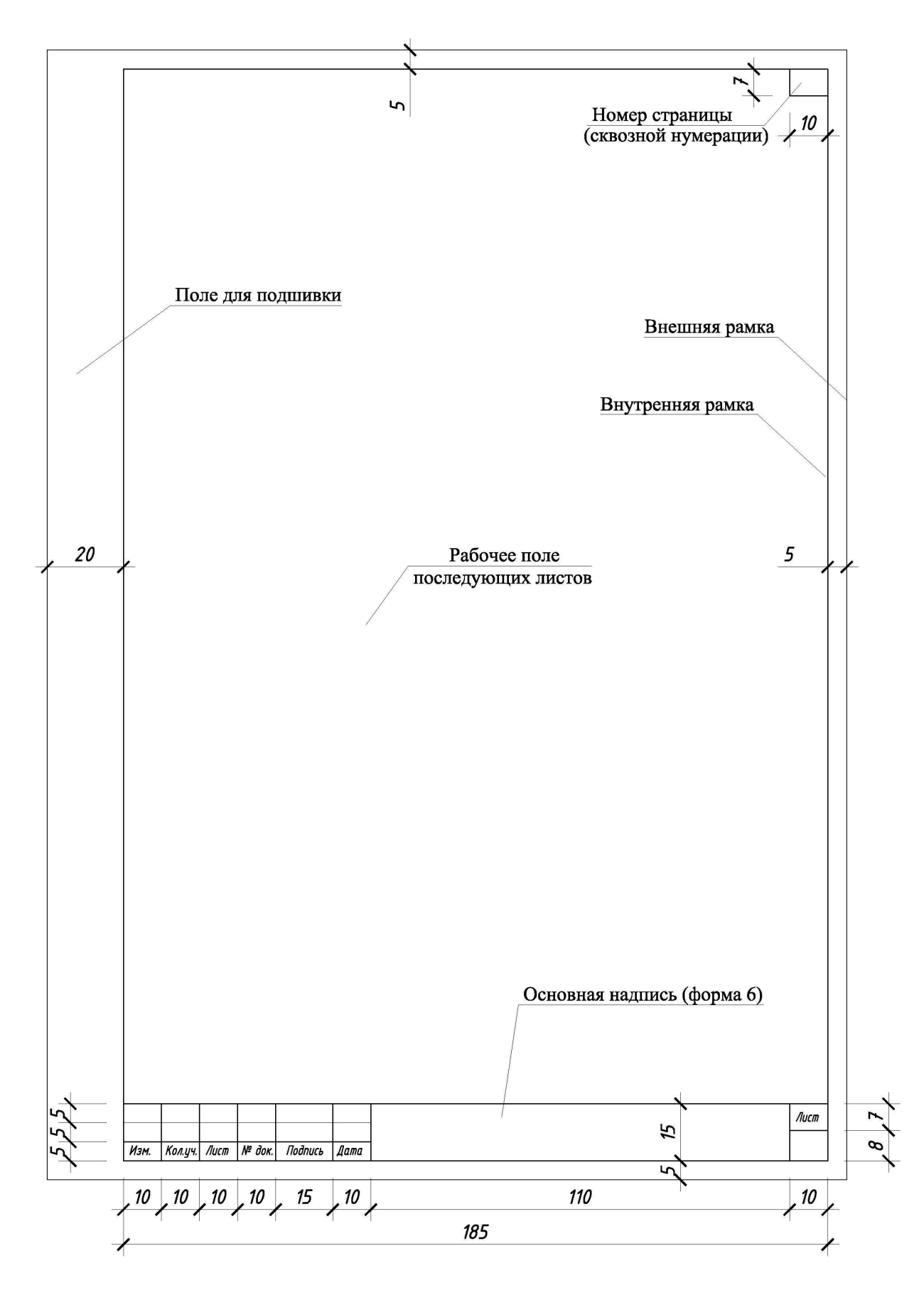

Рисунок А.2 – Расположение и размеры основной надписи (второй и последующие листы)

in. Поле для подшивки Внешняя рамка Внутренняя рамка Рабочее поле 20 5 594 Основная надпись (форма 3) 120 10 10 10 10 15 10 Ø  $15 \times 15$ 20 5  $11 \times 5 = 55$ Изм. Кол.уч. Лист №док. Подпись **Aama** Стадия Лист Листов Разработал 51 Руководит. g **Консультан** 51 57 Н. контрол.  $\overline{5}$ 20 20  $15$  $10\,$ 70 50 185 841

А.2 На рисунке А.3 приведены расположение и размеры основной надписи и размерных рамок для листов графической части формата А1.

Рисунок А.3 – Расположение и размеры основной надписи для листов формата А1

А.3 На рисунке А.4 приведена форма основной надписи для первых или заглавных листов, на рисунке А.5 – для последующих листов пояснительной записки.

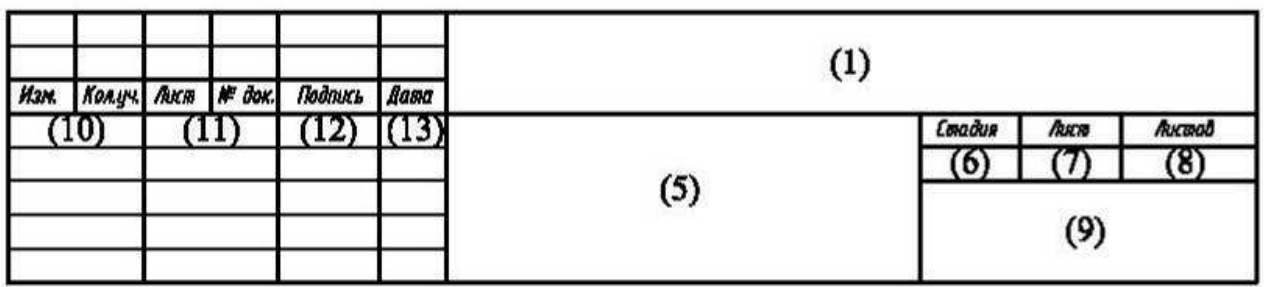

Рисунок А.4 – Форма основной надписи для первого листа разделов пояснительной записки (форма 5)

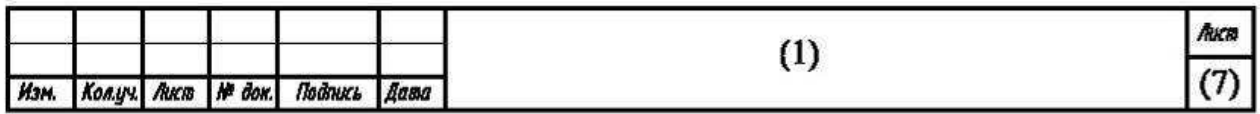

Рисунок А.5 – Форма основной надписи для второго и последующих листов пояснительной записки (форма 6)

А.4 На рисунке А.6 приведена форма основной надписи для листов графической части выпускной квалификационной работы формата А1.

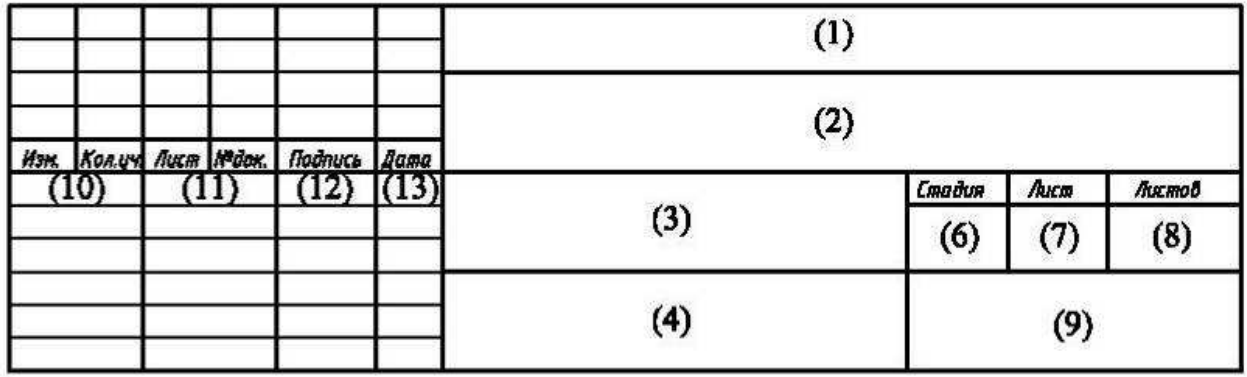

Рисунок А.6 – Форма основной надписи для листов графической части формата А1 (форма 3)

А.5 В скобках указаны номера граф.

В графах основной надписи приводят:

− в графе 1 – обозначение документа. Для обучающихся – обозначение ВКР: DD.DD.DD.XX0000.000 WW. Первые шесть знаков DD.DD.DD включают код направления подготовки «Строительство» 08.03.01. Следующие шесть знаков – код классификационной характеристики, первые два из которых XX являются последними цифрами номера зачетной книжки обучающегося, остальные четыре – цифры ноль. Следующие три знака – порядковый регистрационный номер – обозначаются цифрами ноль. Последние два знака WW – буквенные обозначения ВКР. Для титульного листа, листа «Задание», листов графической части ВКР – БР (бакалаврская работа), для листов текстовой части – ПЗ (пояснительная записка). Например, 08.03.01.550000.000 БР или 08.03.01.550000.000 ПЗ;

− в графе 2 – наименование темы ВКР;

− в графе 3 – наименование объекта по производству базового изделия;

− в графе 4 – наименование изображений, помещенных на данном листе, в точном соответствии с их наименованием на чертеже;

− в графе 5 – наименование темы ВКР и раздела;

− в графе 6 − условное обозначение стадии проектирования. В выпускных квалификационных работах следует указывать ВКР.

− в графе 7 − порядковый номер листа графической части и страницы в разделе пояснительной записки ВКР;

− в графе 8 − общее число листов раздела пояснительной записки. Графу заполняют только на первом листе;

− в графе 9 − наименование организации, разработавшей документ. Указываются: ДГТУ, кафедра «Строительные материалы» или кафедра «Технологии вяжущих веществ, бетонов и строительной керамики», обозначение группы обучающегося;

− в графе 10 − характер выполненной работы (разработал, проверил, нормоконтроль). Строки этой графы заполняются сверху вниз в следующей последовательности: обучающийся, руководитель, консультант, нормоконтролер;

− в графах 11-13 - фамилии и подписи лиц, указанных в графе 10, и дату подписания.

Остальные графы обучающиеся не заполняют.

## **Приложение Б**

Пример оформления листов пояснительной записки

Б.1 В настоящем приложении приведен пример оформления содержания, первого и последующих листов раздела пояснительной записки (соответственно рисунки Б.1 – Б.3).

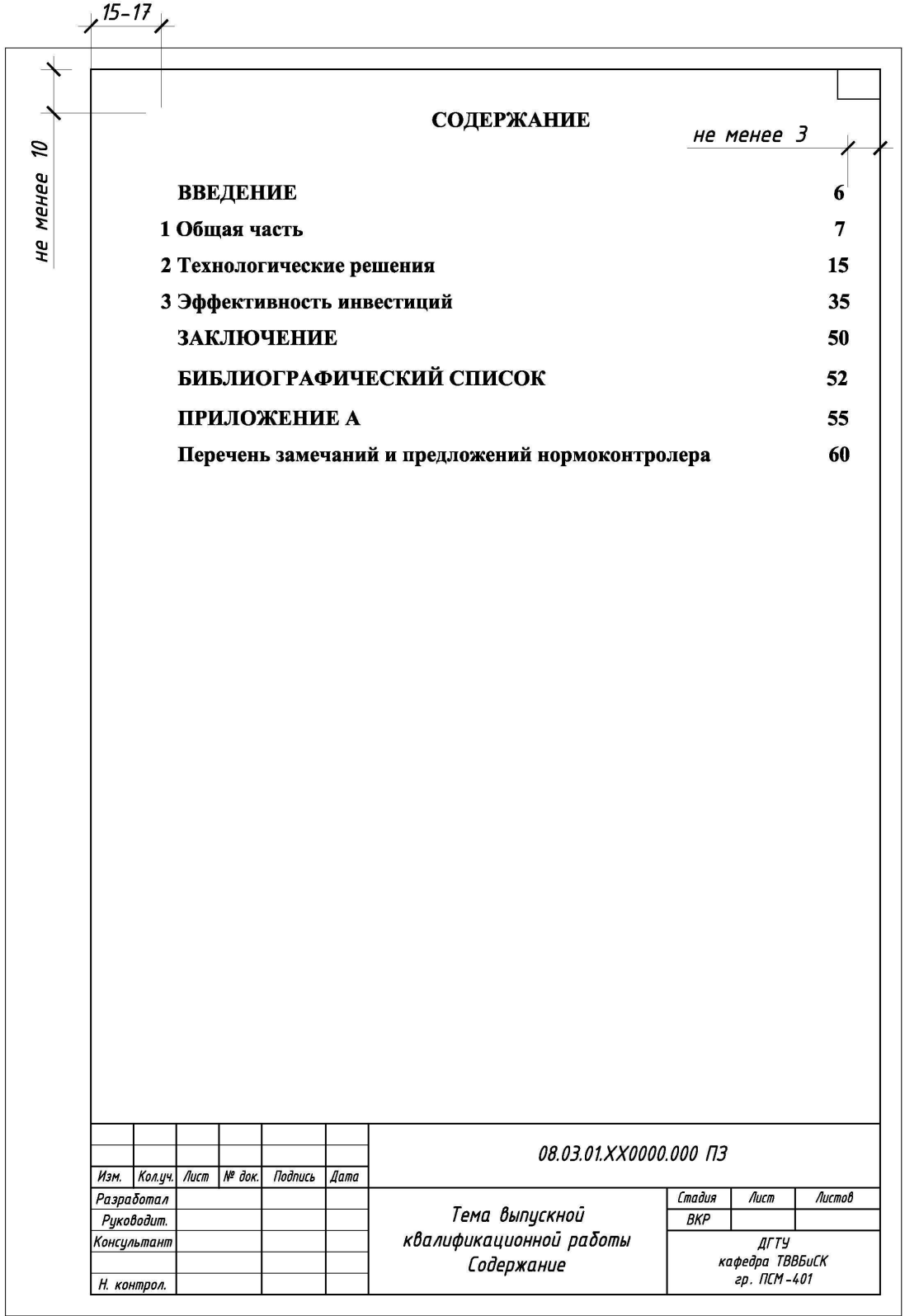

Рисунок Б.1 - Пример оформления содержания

2 Технологические решения 2.1 Технологическая схема производства

 $1.15 - 17$ 

Ø

не менее

 $\mathcal{Z}$ 

He MeHee

не менее З

Для принятого способа производства разработана функциональная технологическая схема [1], которая отражает принципиальное решение организационной структуры процесса.

Технологический процесс изготовления базового изделия разделен на пять элементных циклов, ведущим из которых является формование. В этом цикле занято главное оборудование, которое невозможно расчленить; длительность этого цикла определяет производительность линии.

При разработке технологической схемы за основу принят типовой проект, в который внесено изменение - замена оборудования, связанное с особенностями производства базового изделия. Принятая технологическая обеспечивает схема поточность, комплексную механизацию производственного процесса, возможность его автоматизации, улучшает условия труда работающих и др. В процессе разработки технологической определено основное технологическое оборудование, схемы которое соответствует принятому способу формования, технологическим приемам армирования и ускоренного твердения базового изделия (рисунок 2.1).

Технологический процесс разделяется на элементные циклы, которые производятся на постах полуконвейерной линии. Перемещение форм с поста на пост происходит с заданным ритмом. Все посты технологической линии связаны рольгангом. Мостовым краном производят установку на первый пост и съем формы с последнего поста операционного конвейера. Основные посты полуконвейерной линии - распалубка и подготовка форм, армирование. Формование плит осуществляется на отдельных постах, оснашенных виброформователями.

не менее З

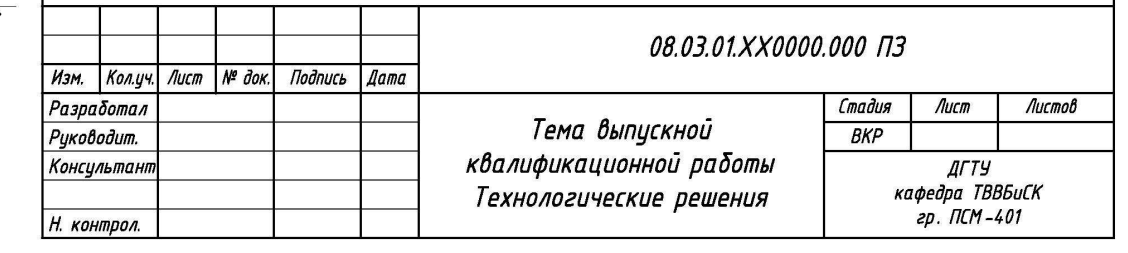

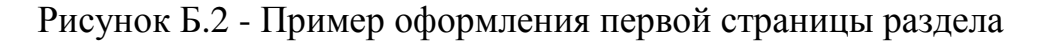

 $15 - 17$ 2.2 Организация производства базового изделия не менее З  $\mathcal{Q}$ не менее Производство базового изделия осуществляется на агрегатно-поточной линии с постами 2×6 м в пролете формовочного цеха. Цех оборудован двумя мостовыми кранами грузоподъемностью 20 т. Выпуск базового изделия осуществляется на четырёх постах: распалубка и подготовка форм, армирование, формование и ТВО. Тепловая обработка предусмотрена в камерах ямного типа, оборудованных КИПиА. Подача бетонной смеси из бетоносмесительного цеха производится при помощи раздаточного бункера. Арматурные изделия на пост армирования подаются с площадки складирования готовых арматурных элементов. Распалубка форм осуществляется ручным инструментом, затем с помощью мостового крана изделия переносятся на пост сборки вентблоков. После сварки панелей готовые блоки перемещаются мостовым краном на площадку для выдерживания и доводки. Готовые изделия отгружаются на склад готовой продукции на самоходной тележке. Изготовление вентблоков осуществляется по операционным нормалям, которые разрабатываются на основании принятой функциональной технологической схемы и установленными параметрами технологических режимов. Операционные нормали определяют технологические условия выполнения операций на рабочих постах, условия безопасного труда, состав исполнителей, требования к качеству операции и необходимое оборудование и инструменты. Операционные нормали технологического процесса приведены на листе графической части ВКР. Ø 2.3 Проектная производительность линии **Менее** Основным показателем  $em$ 

деятельности предприятия является производительность. На стадии технологического проектирования определяется проектная производителность разрабатываемой линии.

не менее З

Подпись

*Aama* 

Кол.уч. Лист № док.

He

Изм.

08.03.01.XX0000.000 173

Лист

Рисунок Б.3 - Пример оформления второй и последующих страниц раздела

### **Приложение В**

#### Пример оформления спецификации оборудования

В.1 Спецификацию технологического и теплотехнического оборудования следует приводить в пояснительной записке и в графической части выпускной работы.

В.2 Спецификацию технологического и теплотехнического оборудования в пояснительной записке следует выполнять с учетом требований ГОСТ 21.110.

Форма первого листа спецификации оборудования, приводимой в пояснительной записке, и пример ее заполнения представлены на рисунке В.1, второго и последующих листов – на рисунке В.2.

Основную надпись на первом листе спецификации выполняют по форме 3, на втором и последующих листах – по форме 6 ГОСТ Р 21.1101 (см. приложение А).

В.3 В спецификации указывают:

− в графе 1 − позиционные обозначения оборудования, предусмотренные рабочими чертежами;

− в графе 2 − наименование оборудования, их техническую характеристику в соответствии с требованиями стандартов, технических условий и другой технической документации, а также другие необходимые сведения;

− в графе 3 − тип, марку оборудования, обозначение стандарта, технических условий или другого документа, а также обозначение опросного листа;

− в графе 4 − код оборудования по классификатору продукции;

− в графе 5 − наименование завода-изготовителя оборудования (для импортного оборудования − страну, фирму);

− в графе 6 − обозначение единицы измерения;

− в графе 7 − количество оборудования;

− в графе 8 − массу единицы оборудования в килограммах. Допускается для тяжелого оборудования указывать массу в тоннах. Для оборудования (массой до 25 кг), не требующего при монтаже применения подъемно-транспортных средств, графу допускается не заполнять;

− в графе 9 − дополнительные сведения.

В.4 Спецификацию технологического и теплотехнического оборудования в графической части выпускной работы следует выполнять с учетом требований ГОСТ Р 21.1101 и приводить на листах, на которых размещены планы и разрезы производственного цеха. Форма и размеры граф спецификации представлены на рисунке В.3.

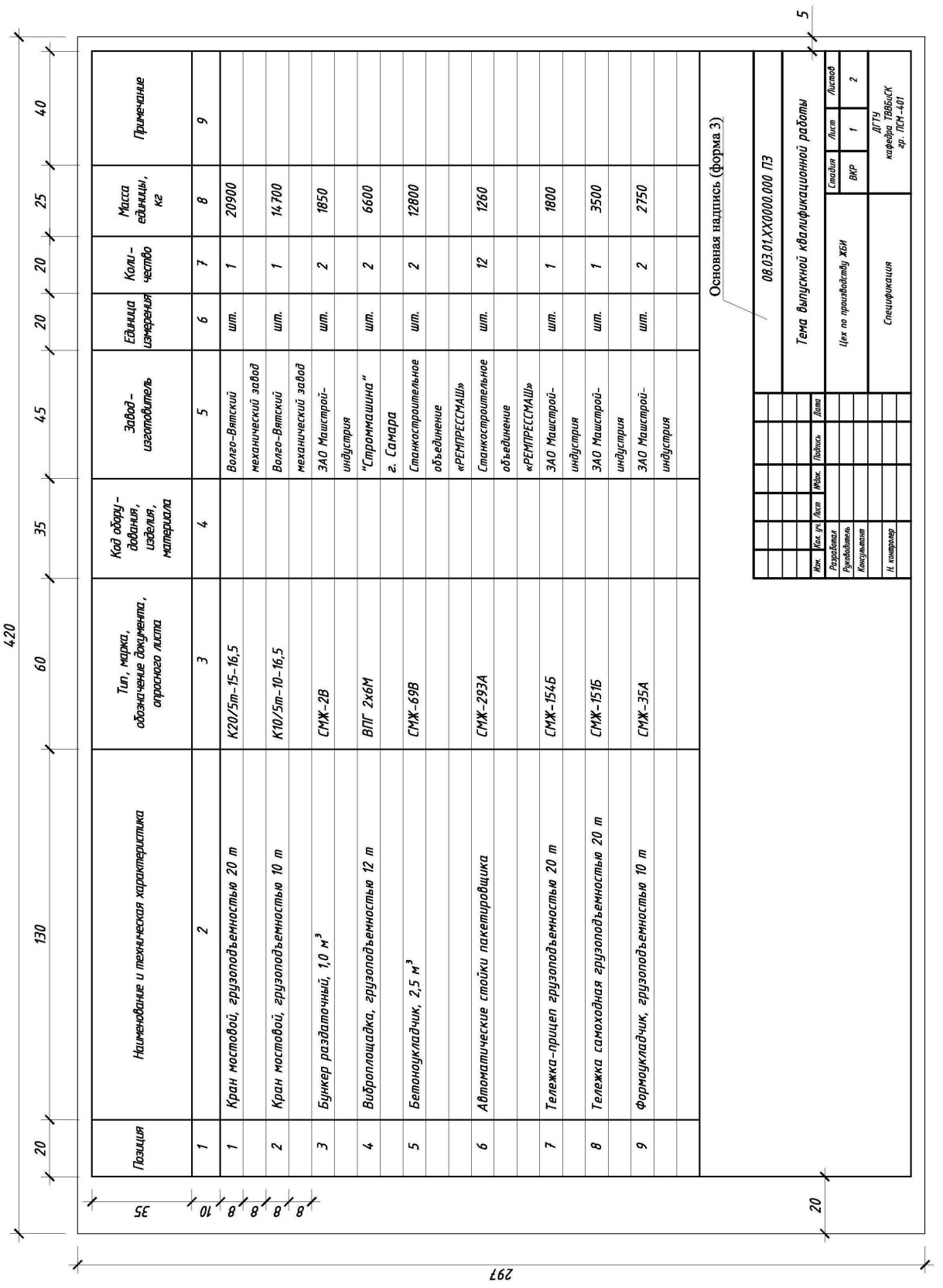

Рисунок В.1 – Форма спецификации оборудования (первый лист формата А3) Рисунок В.1 - Форма спецификации оборудования (первый лист формата АЗ)

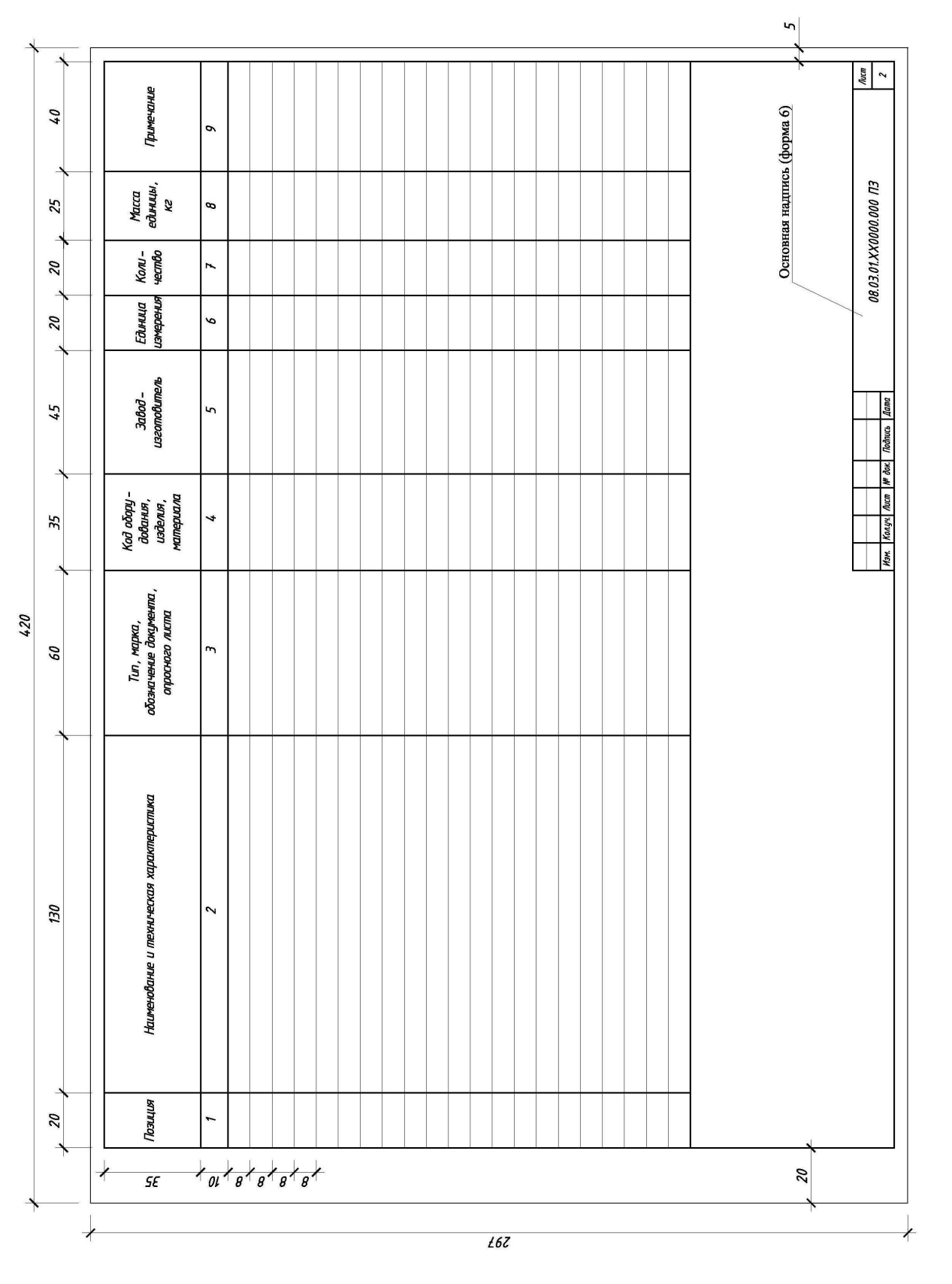

Рисунок В.2 – Форма спецификации оборудования (второй и последующие листы формата А3) Рисунок В.2 - Форма спецификации оборудования (второй и последующие листы формата АЗ)

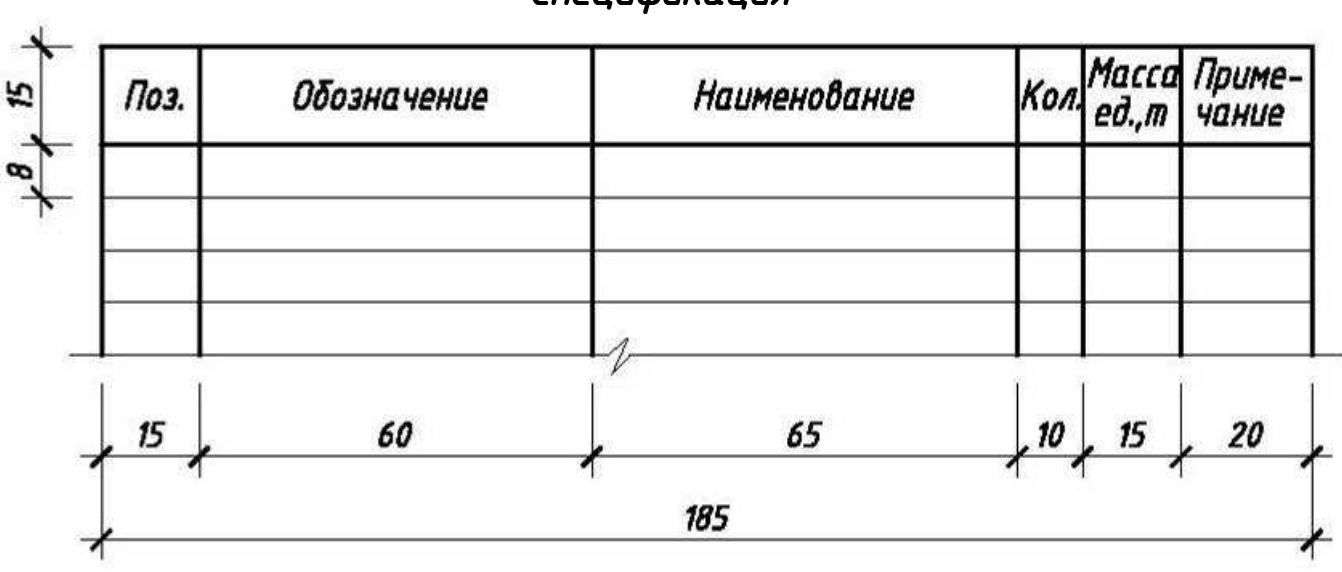

Рисунок В.3 – Форма и размеры спецификации оборудования

# *Спецификация*

## **Приложение Г**

Примеры библиографического описания литературных источников

Г.1 Наиболее часто используемые литературные источники - книги, статьи из периодических изданий, патентные документы, государственные стандарты, технические условия и др.

Г.2 Сведения о книгах (монографиях, учебниках, справочниках и т.д.) должны включать: фамилию и инициалы автора, заглавие книги, место издания, издательство, год издания. Допускается сокращение названий городов: М. (Москва), Л. (Ленинград), СПб. (Санкт-Петербург).

Г.3 Сведения о статье из периодического издания должны включать фамилию и инициалы автора, заглавие статьи, наименование серии (при ее наличии), год выпуска, том, номер издания (журнала), страницы, на которых помещается статья.

Г.4 Сведения о патентных документах должны включать характер документа, его номер, страну, выдавшую документ, название, инициалы и фамилию автора, страну, из которой данный автор, когда и где опубликован документ.

Г.5 Сведения о стандартах и технических условиях должны включать обозначение документа, его название, место издания, издательство, год издания.

Г.6 Библиографическое описание электронных информационных ресурсов должно содержать вышеперечисленные и дополнительные (в зависимости от вида ресурсов) сведения.

Для электронных ресурсов локального доступа (ресурсов на сменном физическом носителе) дополнительно должны приводиться обозначение материала, к которому принадлежит физический носитель (например, компакт-диск с постоянной памятью) и количество физических единиц (например, 3 электрон. диска).

Для электронных ресурсов удаленного доступа (с информацией, размещенной в информационных сетях, например, в Интернете) дополнительно следует указывать режим доступа.

Г.7 Примеры библиографического описания литературных источников различных видов приведены в таблице Г.1.

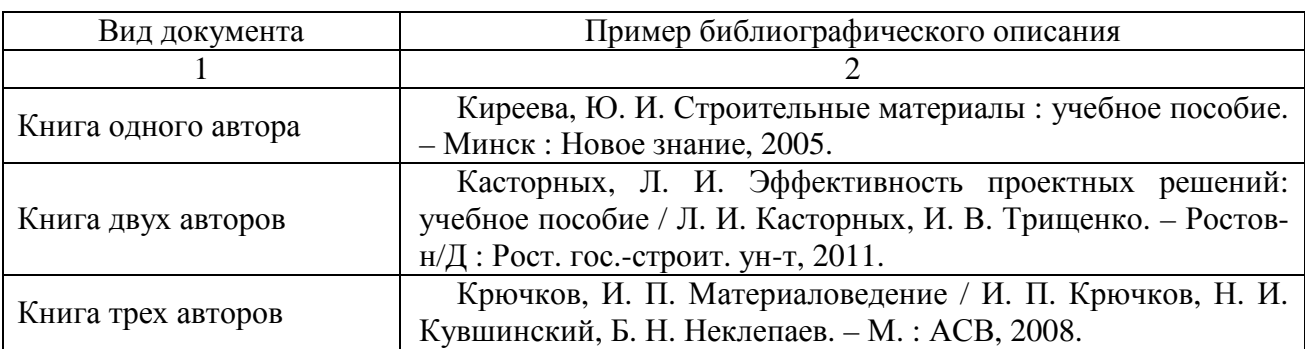

Таблица Г.1

# *Продолжение таблицы Г.1*

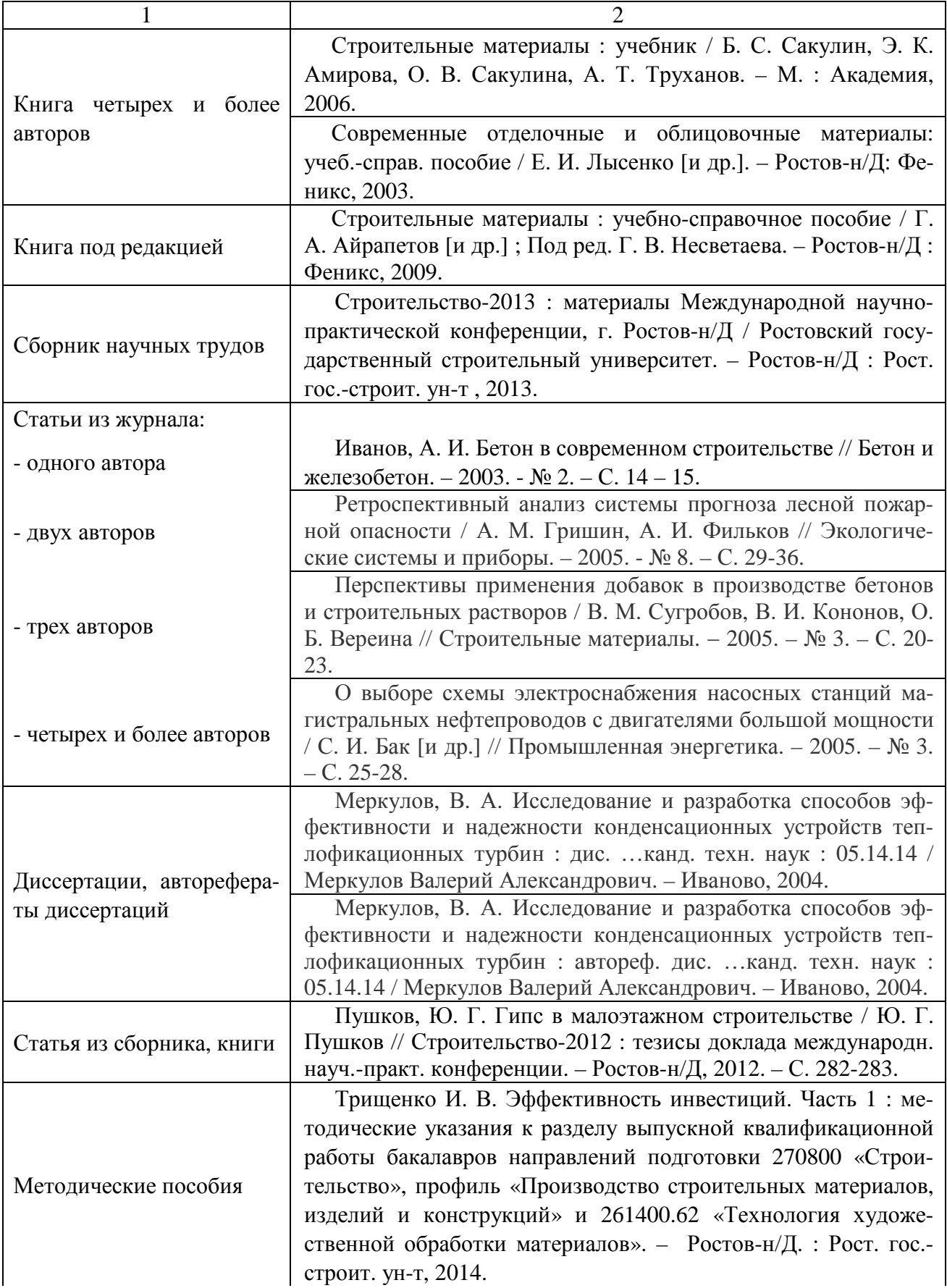

# *Продолжение таблицы Г.1*

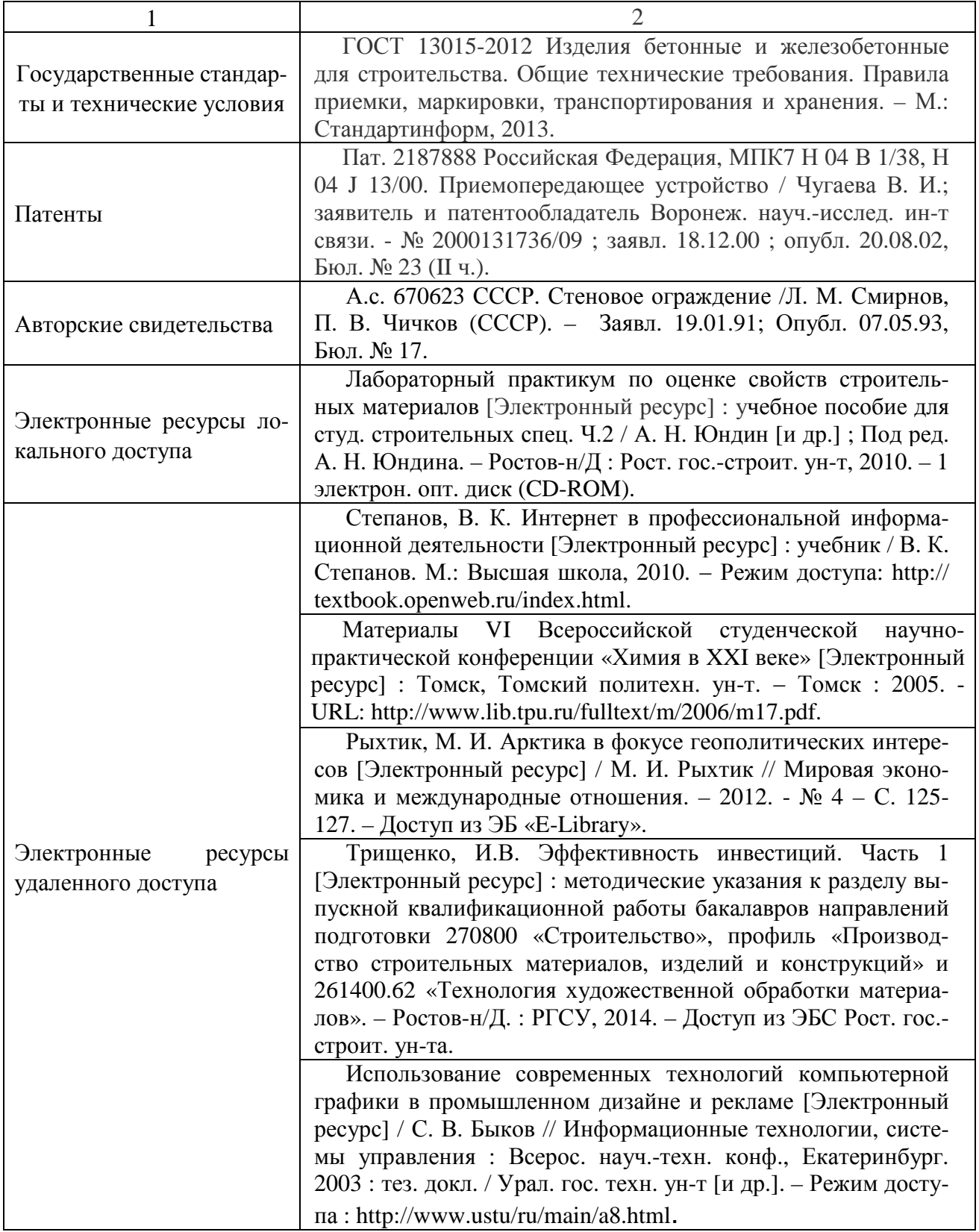

## **Приложение Д**

## Образцы представления данных в табличной форме

Д.1 В данном приложении приведены примеры представления табличных данных согласно требованиям подраздела 2.5 настоящих методических указаний (таблицы Д.1 - Д.4). Все данные в примерах – условные.

## Таблица Д.1

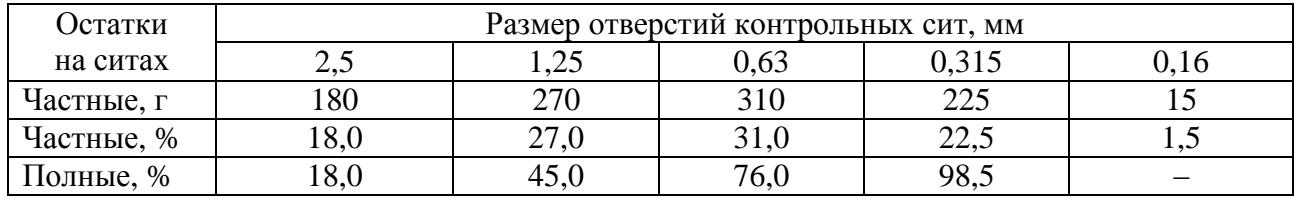

## Таблица Д.2

#### В миллиметрах

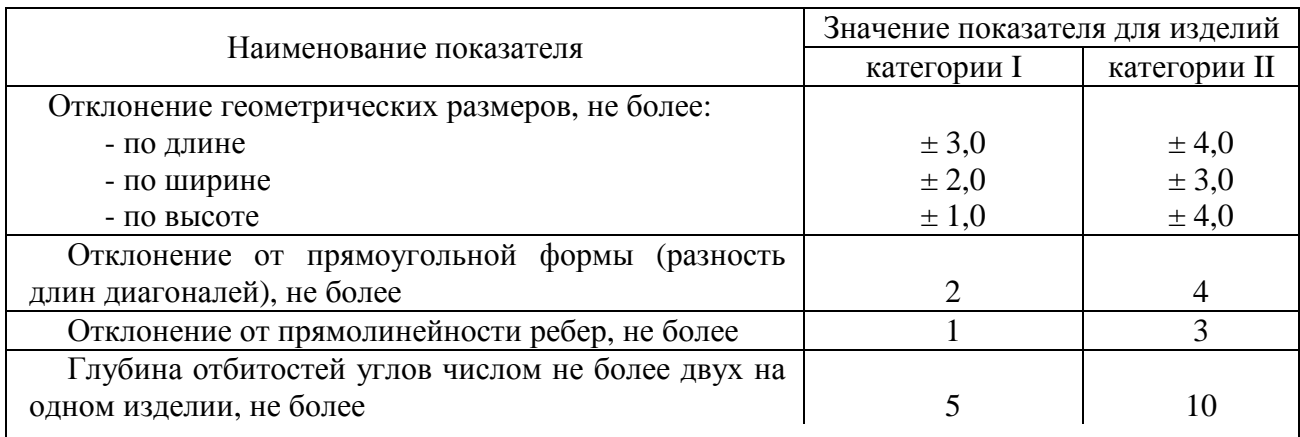

#### Примечания

1 Отбитости углов и ребер глубиной до 3 мм для изделий категории I и до 5 мм − для изделий категории II не являются браковочными дефектами.

2 Число изделий с предельными отклонениями геометрических размеров, формы, отбитостями углов и ребер, превышающими предельные, не должно быть более 5 % числа изделий в каждой упакованной единице.

3 Изделия категории I рекомендуется применять для кладки на клею, категории II − на растворе.

## Таблица Д.3

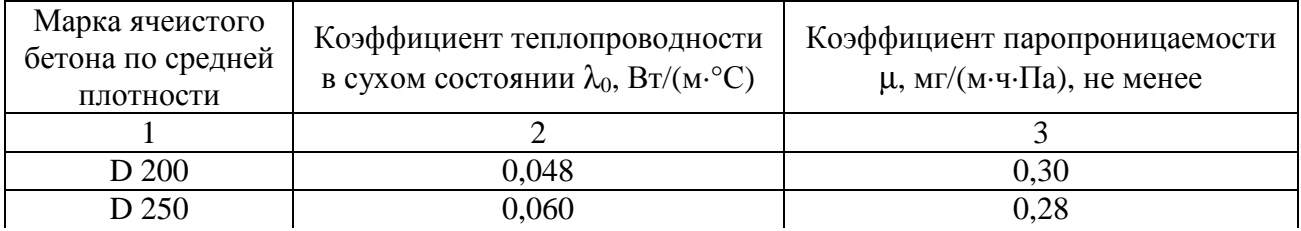

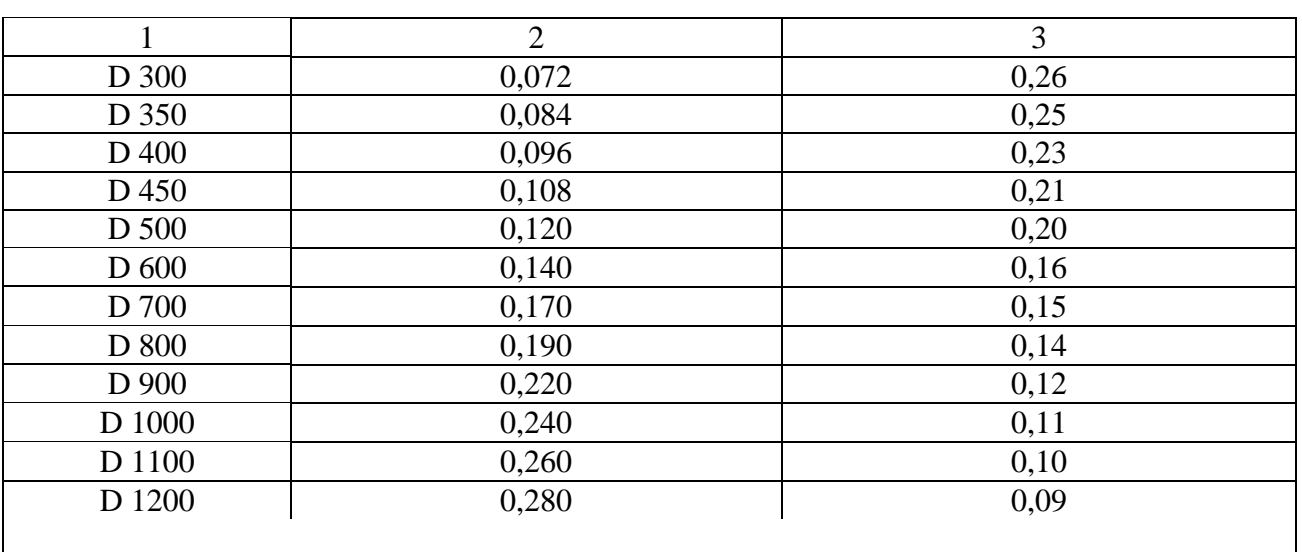

## *Продолжение таблицы Д.3*

Примечание - Фактическое значение коэффициента теплопроводности ячеистого бетона в сухом состоянии не должно превышать приведенные значения более чем на 10 %.

## Таблица Д.4

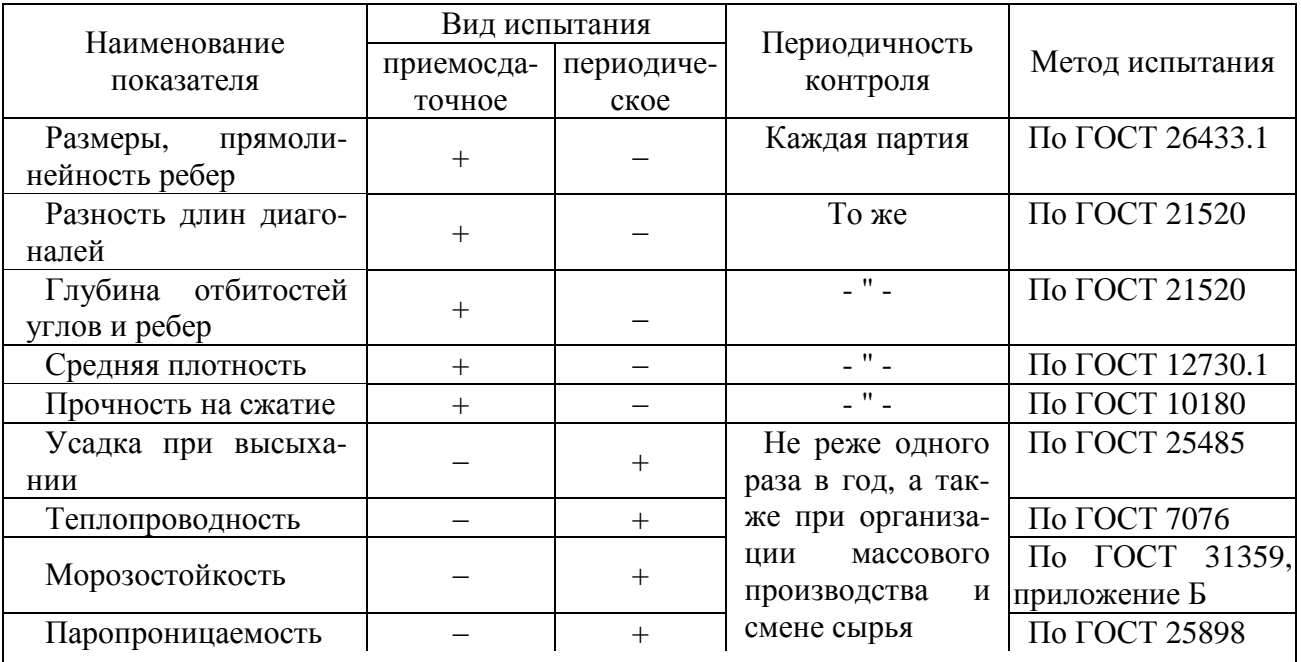

Примечание – Знак «+» означает, что испытания проводят; знак «–» – не проводят.

## **Приложение Е** Перечень замечаний и предложений нормоконтролера (форма)

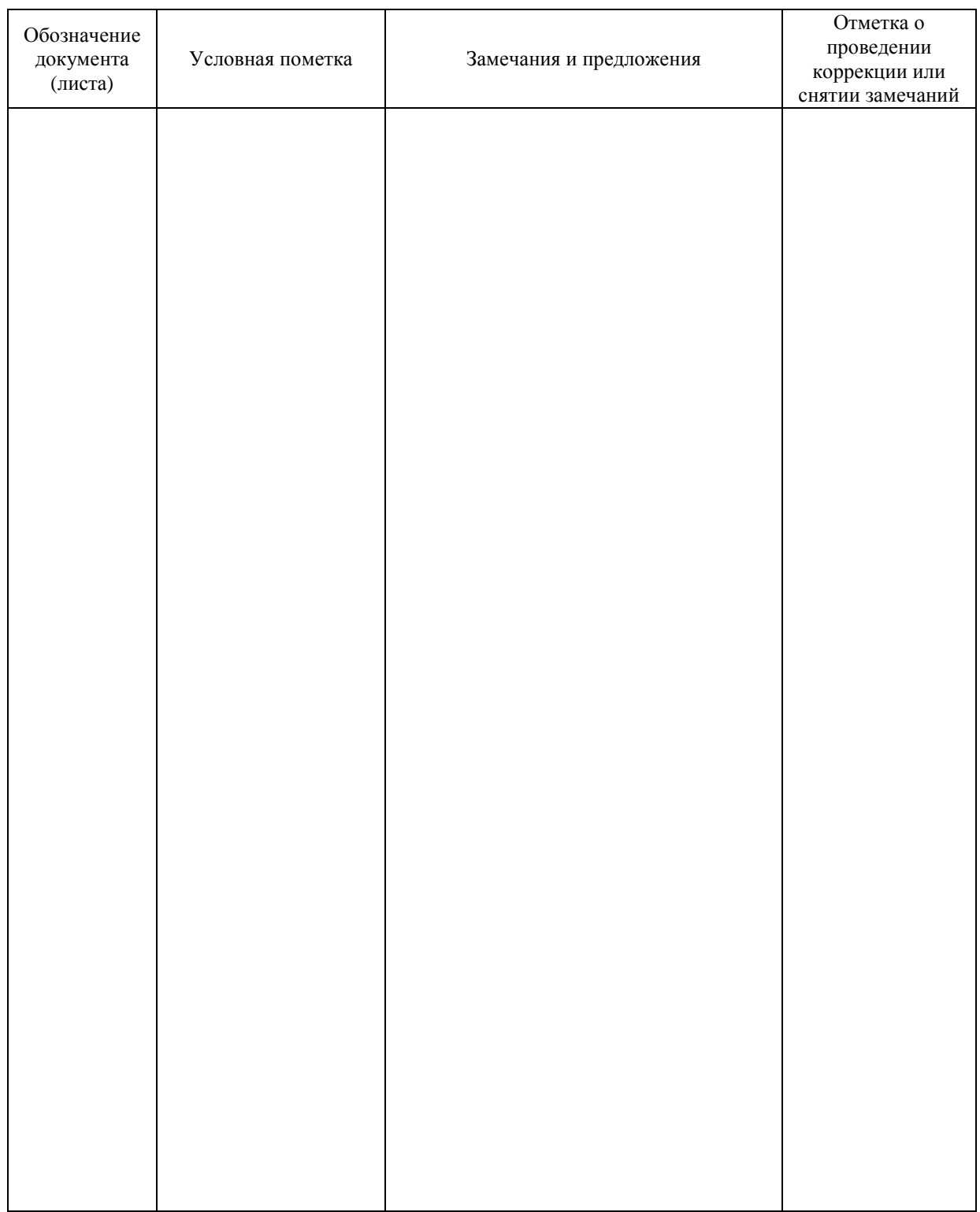

Нормоконтролер \_\_\_\_\_\_\_\_\_\_\_\_\_\_\_\_\_\_\_\_\_\_\_\_\_\_\_\_ Фамилия И.О.

подпись

 $\frac{20}{\pi}$   $\frac{1}{\pi}$   $\frac{20}{\pi}$   $\frac{1}{\pi}$ .